Jürgen Ebner

# Einstieg in<br>Ethical Hacking

**Penetration Testing & Hacking-Tools** für die IT-Security

 $\odot$ 

## **Inhaltsverzeichnis**

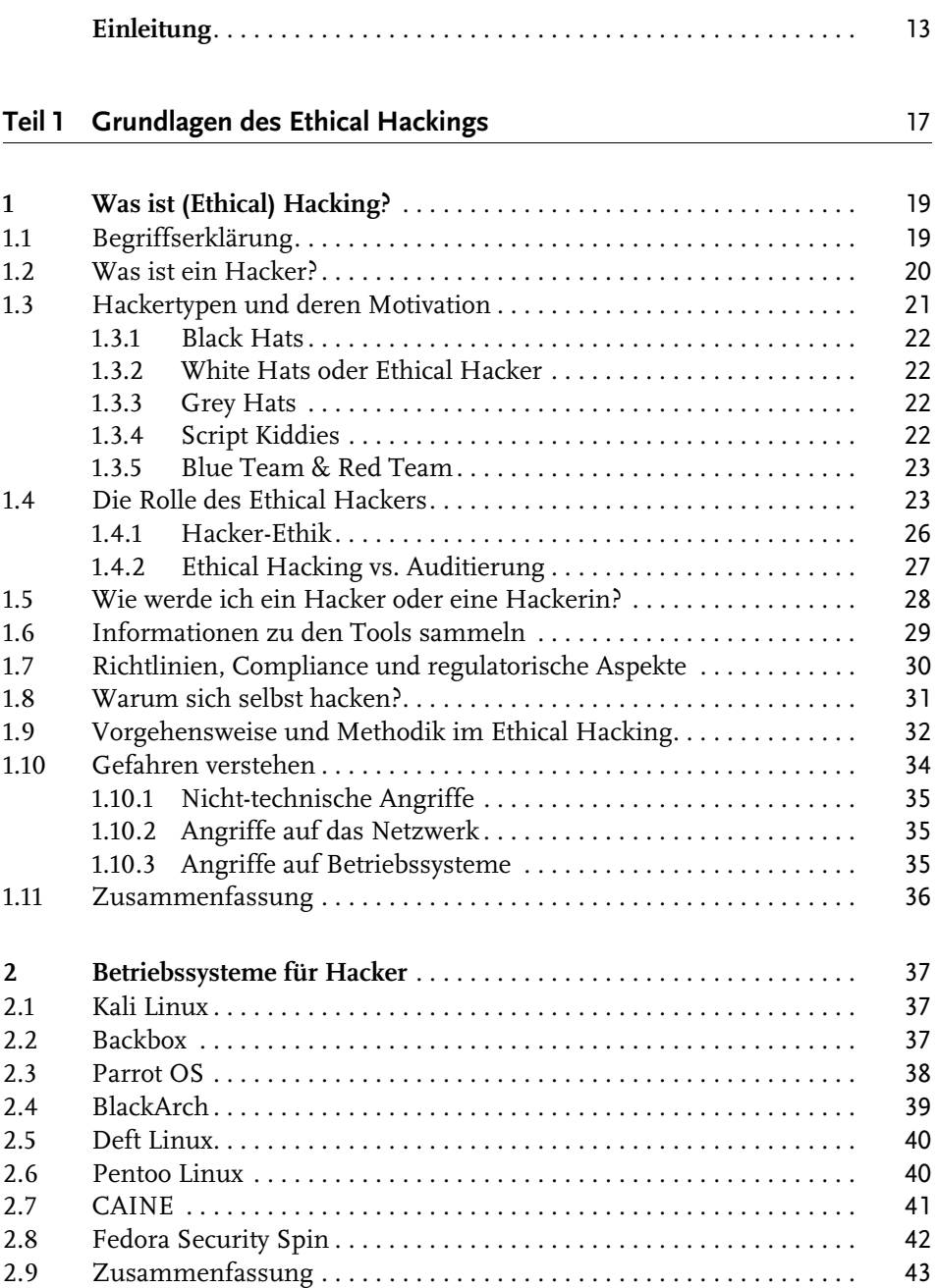

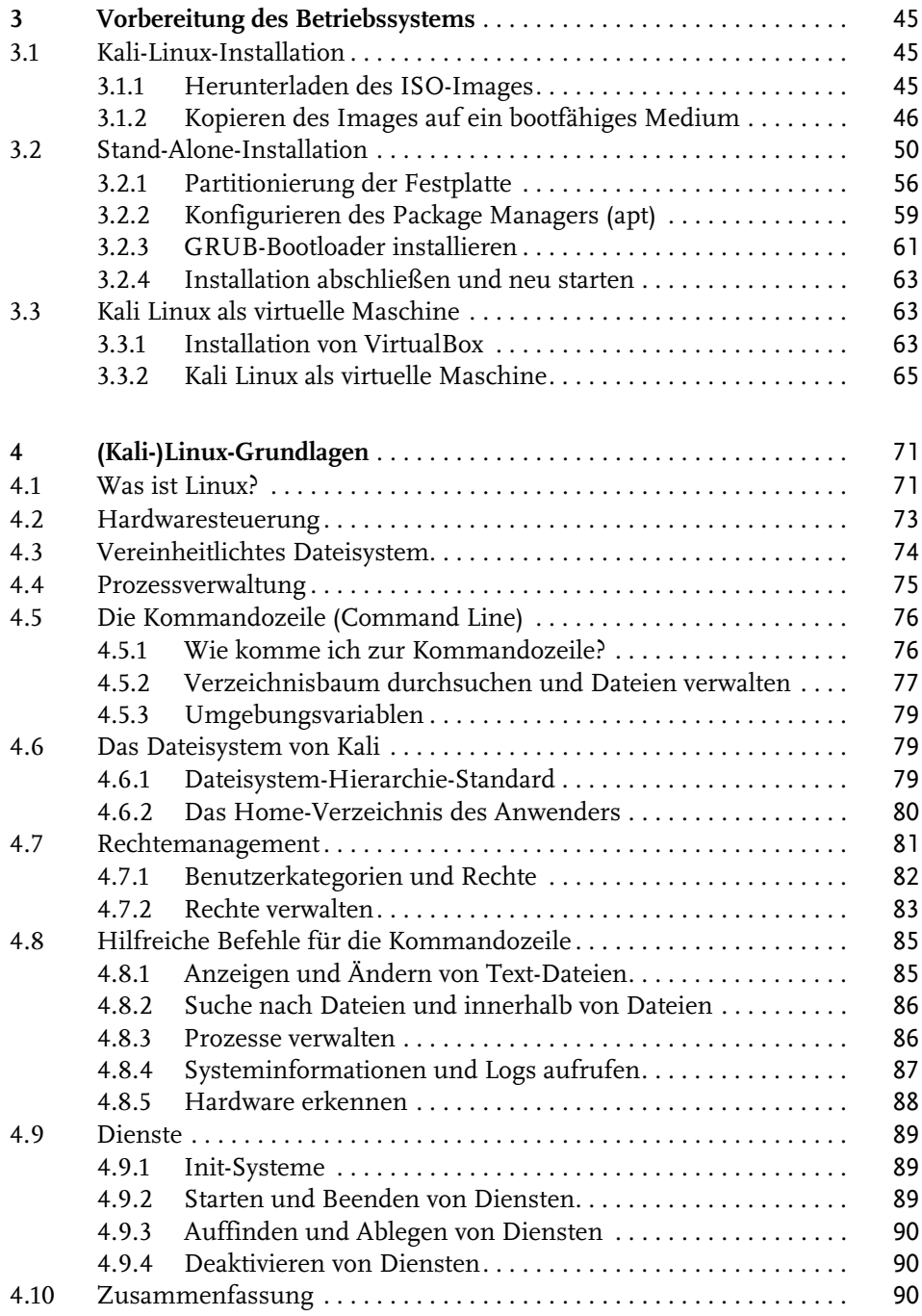

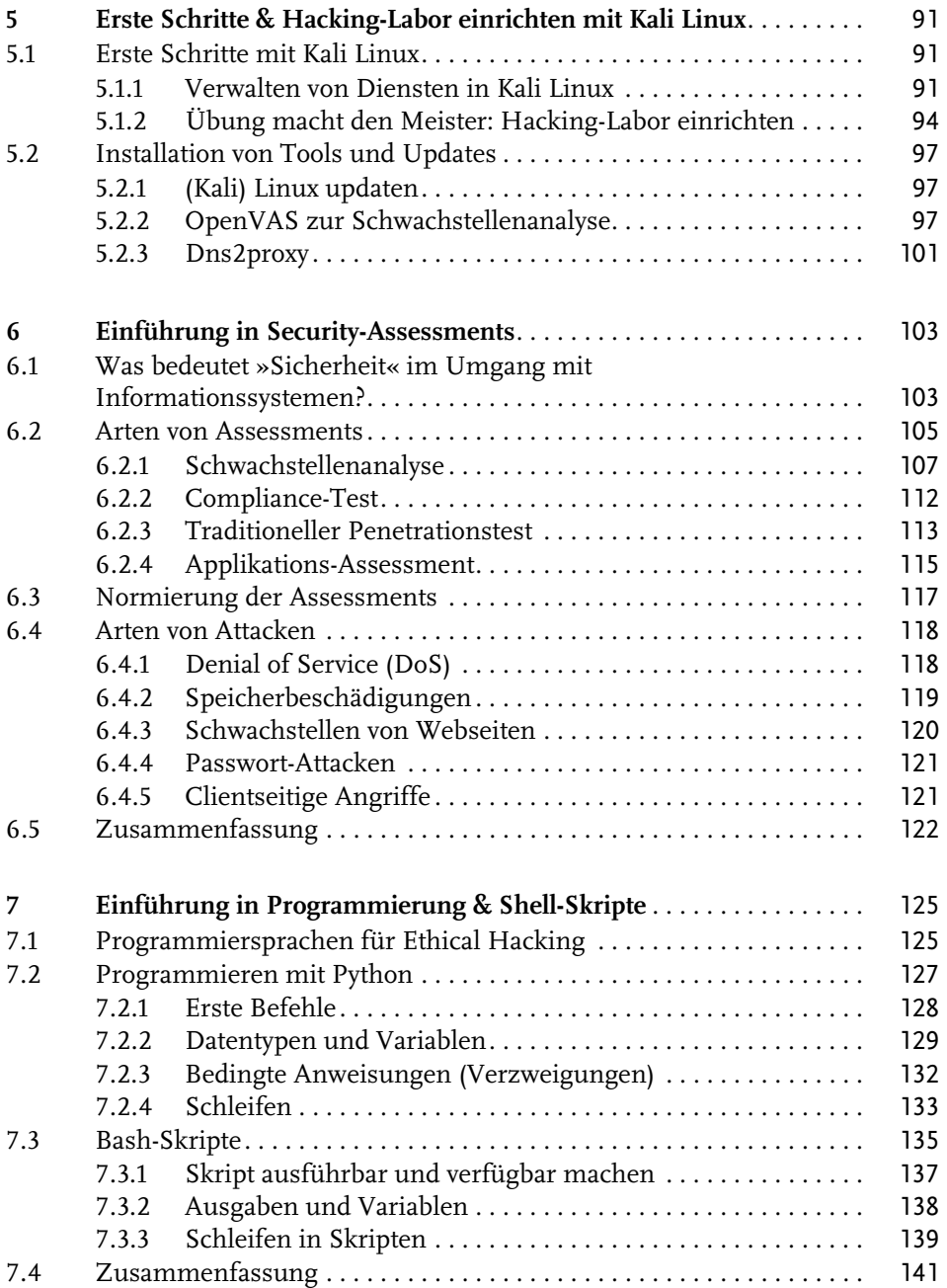

#### **[Teil 2](#page--1-0) [Durchführung von Penetrationstests](#page--1-1)** 143

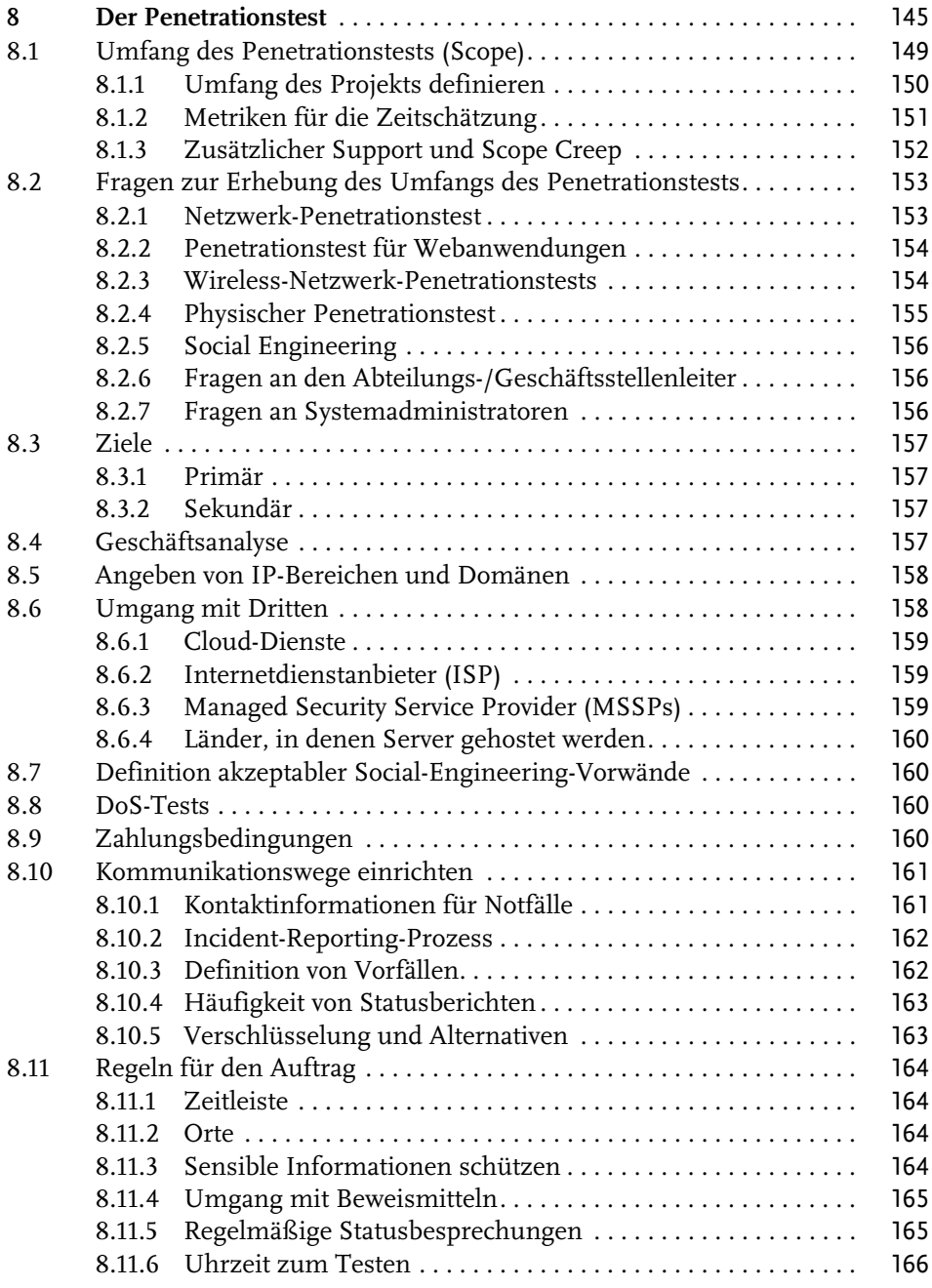

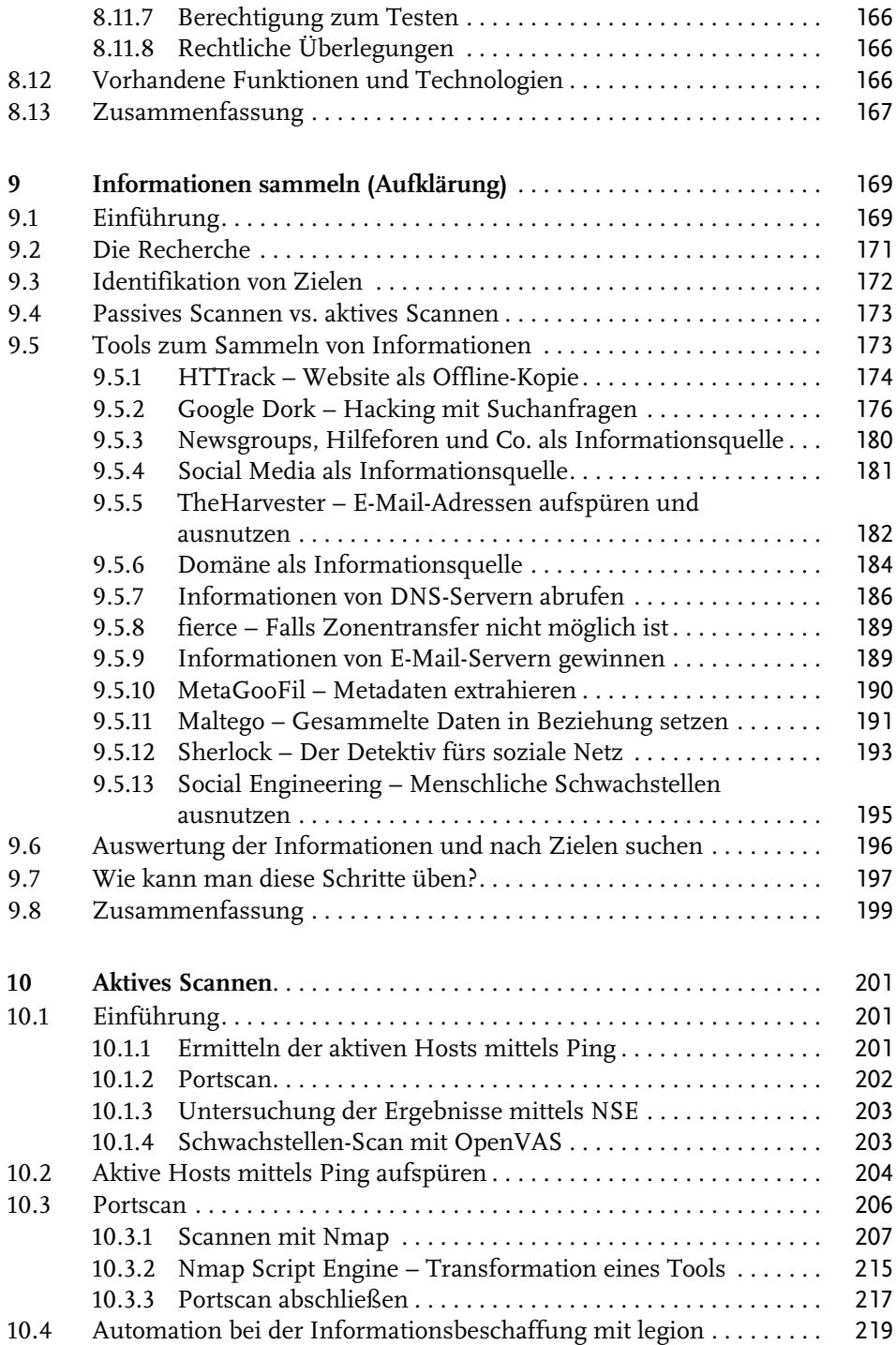

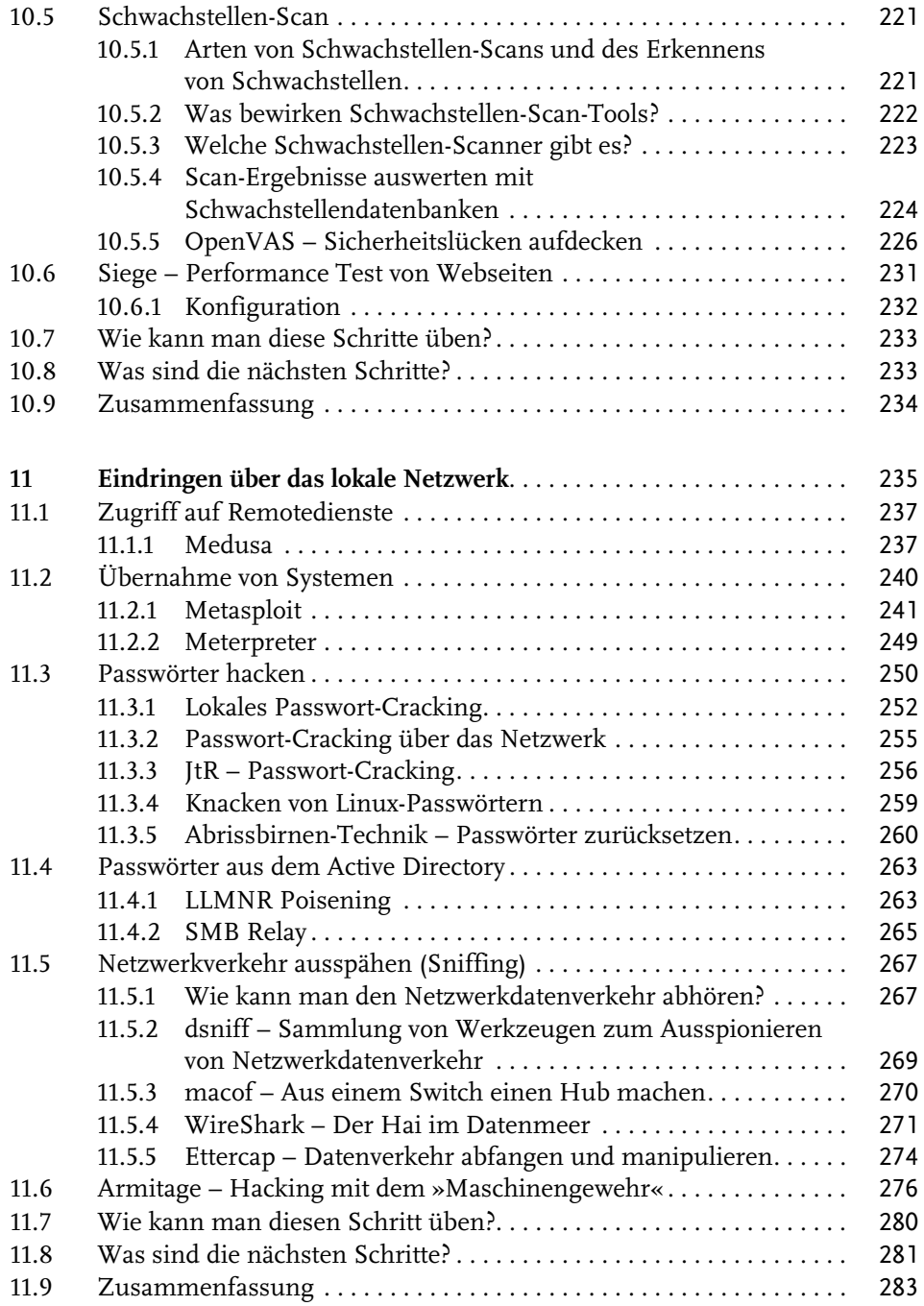

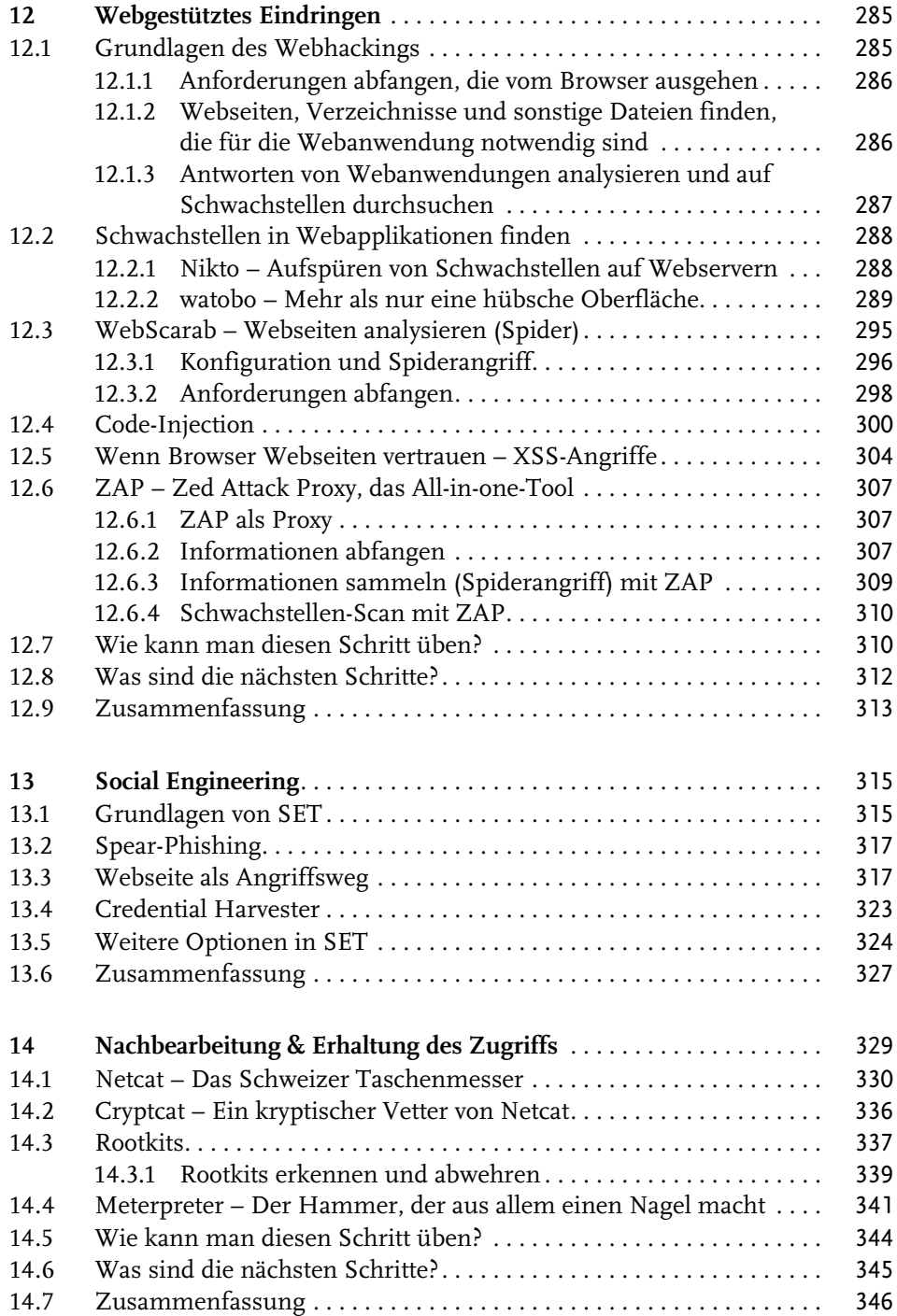

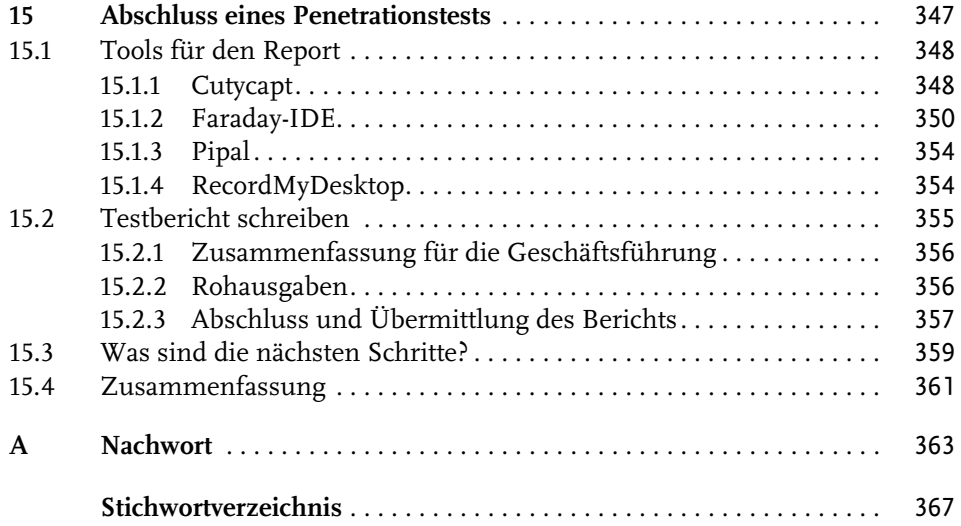

# <span id="page-9-0"></span>**Einleitung**

Es ist noch nicht lange her, dass Hacking eher ein Tabu war, und es gab auch keine Schulungen dazu. Aber inzwischen hat sich die Erkenntnis breitgemacht, dass auch ein offensiver Ansatz einen Mehrwert für die IT-Sicherheit liefert. Diese neue Herangehensweise wird von vielen Organisationen aller Größen und Branchen begrüßt: Staatliche Stellen machen inzwischen Ernst mit offensiver Sicherheit, Regierungen geben auch offiziell zu, dass sie daran arbeiten.

Für das Sicherheitskonzept einer Organisation spielen vor allem Penetrationstests eine wichtige Rolle. Richtlinien, Risikobewertungen, Notfallpläne und die Wiederherstellung nach Katastrophen sind zu unverzichtbaren Maßnahmen zum Erhalt der IT-Sicherheit geworden und genauso müssen auch Penetrationstests in die Gesamtplanung für die Sicherheit aufgenommen worden. Mit solchen Tests können Sie erkennen, wie Sie vom Feind wahrgenommen werden. Das kann zu vielen überraschenden Entdeckungen führen und Ihnen kostbare Zeit geben, um Ihre Systeme zu verbessern, bevor es einen echten Angriff gibt.

Für das Hacking stehen heutzutage viele gute Werkzeuge zur Verfügung. Viele davon sind nicht einfach nur »da«, sondern laufen aufgrund der langjährigen Entwicklungszeit auch sehr stabil. Noch wichtiger ist für viele die Tatsache, dass die meisten dieser Tools kostenlos erhältlich sind.

Das ist zwar schön, aber Sie müssen diese Werkzeuge erst einmal finden, kompilieren und installieren, bevor auch nur der einfachste Penetrationstest durchgeführt werden kann. Auf den modernen Linux-Betriebssystemen geht das zwar relativ einfach, aber für Neulinge kann es immer noch eine abschreckende Aufgabe sein. Auch für Fortgeschrittene ist es mühsam, alle Tools erst mal zusammenzusuchen und zu installieren.

<span id="page-9-2"></span><span id="page-9-1"></span>Die Security-Community ist glücklicherweise eine sehr aktive und freigiebige Gruppe. Mehrere Organisationen haben unermüdlich daran gearbeitet, verschiedene Linux-Distributionen für Hacking und Penetrationstests zu erstellen. Eine Distribution (kurz Distro) ist eine Variante von Linux. Für Hacking und Penetrationstests gibt es Linux-Distros wie

- **E** Parrot Security OS
- BlackBox
- $\blacksquare$  BlackArch
- **E** Fedora Security Spin

#### Einleitung

- -Samurai Web Testing Framework
- $\blacksquare$  Pentoo Linux
- DEFT Linux
- Caine
- Network Security Toolkit (NST)
- $\blacksquare$  Kali Linux

Die bekannteste Distro für Penetrationstests ist Kali Linux. Wir werden in diesem Buch deshalb auch Kali Linux verwenden, um die verschiedenen Tools fürs Hacking zu nutzen, die aber auch in allen anderen Linux-Distributionen und teilweise sogar unter Windows verwendet werden können. Mit Kali Linux, aber auch den anderen Betriebssystemen für das Hacking, erhalten angehende Sicherheitsexperten, Pentester und IT-Verantwortliche eine umfangreiche Plattform, um digitale Attacken zu planen und durchzuführen.

#### **Warum sollte man das tun wollen?**

Einerseits, um sich mit potenziellen Angriffen auf die eigenen Systeme auseinanderzusetzen, und andererseits, um interne und externe Schwachstellen besser zu verstehen.

Ein »Hacker-Betriebssystem« wie Kali Linux & Co. ist standardmäßig schon voller Tools, die Sicherheitsexperten und IT-Verantwortlichen entweder den Schlaf rauben oder ihre Augen glitzern lassen.

Die Hacker-Betriebssysteme enthalten eigentlich nichts Exklusives – man kann sich jedes Tool, jede Software und jedes Skript auf jedem beliebigen Linux (teilweise auch Windows) installieren –, dennoch greifen viele Sicherheitsforscher auf eine Distribution wie Kali zurück.

Der Grund, warum gerne Distributionen wie Kali & Co. verwendet werden, ist, dass die meisten Programme samt den passenden Einstellungen bereits mit der Installation der Distribution mitgeliefert werden oder einfach aus den Repositorien installiert werden können. Ein weiterer Grund ist, dass Kali sich sehr gut als isolierte Umgebung betreiben lässt. Sollte doch mal etwas schiefgehen, kann das System rasch neu installiert werden und man kann von vorne anfangen – das ist natürlich um vieles besser, als sich eine Produktivumgebung komplett zu zerschießen.

#### **Vorsicht**

Die falsche Anwendung von Security-Tools in Ihrem Netzwerk – vor allem ohne Erlaubnis – kann irreparablen Schaden mit erheblichen Folgen anrichten. Testen bzw. greifen Sie nie Systeme ohne Erlaubnis an.

#### **Über dieses Buch**

Dieses Buch ist ein praktischer Leitfaden für alle, die sich für das Thema Ethical Hacking und Penetration Testing interessieren. Es richtet sich sowohl an Einsteiger als auch an Fortgeschrittene, die ihre Fähigkeiten im Bereich der IT-Sicherheit erweitern wollen. Das Buch erklärt die Grundlagen des Ethical Hacking, die rechtlichen und ethischen Aspekte, sowie die wichtigsten Methoden und Werkzeuge, die Hacker verwenden, um Schwachstellen in Netzwerken und Systemen zu finden und auszunutzen. Anhand von zahlreichen Beispielen lernen Sie, wie Sie selbst Sicherheitstests durchführen können.

Ich habe das Buch so aufgebaut, dass Sie es auch verwenden können, wenn Sie noch keine Erfahrungen mit Security-Assessments haben bzw. noch nicht mit Linux gearbeitet haben. Wenn Sie das Buch gelesen haben, sollten Sie als Penetrationstester – auch wenn Sie ein Anfänger sind – Security-Assessments erfolgreich durchführen können.

Im ersten Teil des Buches finden Sie alle Grundlagen, die Sie für das Ethical Hacking brauchen, insbesondere eine kurze Einführung in Kali Linux, die Einrichtung Ihres Hacking-Labors sowie die wichtigsten Linux-Grundlagen, damit Sie, falls Sie Linux-Anfänger sind, keine Probleme haben, den Anleitungen im Buch zu folgen. Sie erfahren, welche Arten von Security-Assessments es gibt und welche Rolle das Penetration Testing dabei spielt. Weiterhin erhalten Sie einen Überblick über die Funktionsweise der Programmiersprache Python sowie BASH-Skripte, die für die Anpassung bestehender Hacking-Tools bzw. die Automatisierung nützlich sind.

Der zweite Teil des Buches konzentriert sich auf die Planung und Durchführung von Penetrationstests. Sie lernen die verschiedenen Testphasen sowie eine Vielzahl von Attacken und passender Hacking-Tools im Detail kennen und erfahren, welche Richtlinien Sie bei der Durchführung Ihrer Tests einhalten sollten, um sicher und ethisch zu hacken.

#### **Weitere Infos**

Um Interessierte über die aktuellen Security-Themen und Änderungen in meinen Büchern auf dem Laufenden zu halten, habe ich eine Homepage ([https://](https://www.jÐºrgenebner.com/) [www.jürgenebner.com/](https://www.jÐºrgenebner.com/)) eingerichtet. Hier können Sie mir auch Feedback zu meinen Büchern geben, damit wir weitere Auflagen verbessern können.

# <span id="page-12-1"></span><span id="page-12-0"></span>**Was ist (Ethical) Hacking?**

<span id="page-12-3"></span>Mit diesem Buch sollten Sie in der Lage sein, Schwachstellen auf Ihren Computer und in Ihrem Netzwerk aufzuspüren und gefundene Schwachstellen zu beseitigen, bevor Cyber-Kriminelle die Möglichkeit haben, diese auszunutzen.

Da der Begriff »Ethik« häufig missverständlich gebraucht wird, schauen wir uns einmal an, wie der Begriff in Wörterbüchern definiert ist:

*Gesamtheit sittlicher Normen und Maximen, die einer [verantwortungsbewussten] Einstellung zugrunde liegen.*

Diese Definition passt auch sehr gut zu diesem Buch und den hier behandelten professionellen Sicherheitstests und -techniken. Fachleute aus IT- und Datensicherheit sind verpflichtet, die hier vorgestellten Techniken ehrlich und nur dann durchzuführen, wenn sie **die ausdrückliche Erlaubnis der Inhaber der Systeme erhalten haben**.

#### <span id="page-12-2"></span>**1.1 Begriffserklärung**

Wenn man die Medienberichte verfolgt, ist klar, dass viele bereits die Folgen von Cyber-Angriffen zu spüren bekommen. Deshalb haben viele sicher schon von Hackern und böswilligen Anwendern gehört. Aber um wen handelt es sich bei den Leuten? Was sollten Sie über diese wissen?

Um Missverständnissen in diesem Buch vorzubeugen, definieren wir hier folgende Begriffe:

- <span id="page-12-4"></span>■ Hacker: Hier versucht ein externer Angreifer, Computer und sensible Daten anzugreifen, um ein illegales Ziel zu erreichen. Es werden dabei beinahe alle Systeme angegriffen, die als Angriffsziel lohnend sein können.
- **Böswillige Anwender:** Dabei handelt es sich um interne Angreifer, die als berechtigte und »vertrauenswürdige« Anwender von innen heraus Computer und sensible Daten angreifen. Ein böswilliger Anwender greift die Systeme meistens an, um sich zu rächen, aber in einigen Fällen verfolgt er auch illegale Ziele.

Angreifer können zugleich Hacker als auch böswillige Anwender sein. Es ist einfacher, beide als Hacker zu bezeichnen und ich werde nur dann einen Unterschied zwischen beiden Begriffen machen, wenn wir uns intensiver mit deren Werkzeugen, Techniken und Denkweisen beschäftigen müssen.

■ Ethische Hacker: Hier handelt es sich um die »Guten«, die Systeme hacken, um ihre Schwachstellen aufzudecken, um Schutzmaßnahmen gegen unberechtigte Zugriffe aufbauen zu können. Zu diesen können IT-Security-Berater als auch internes Personal zählen.

#### <span id="page-13-0"></span>**1.2 Was ist ein Hacker?**

<span id="page-13-1"></span>Wenn wir an einen Hacker denken, dann fällt vielen der typische Computer-Nerd im Kapuzenpullover ein. Doch was ist ein Hacker wirklich?

Die beste Beschreibung, die ich bisher gehört habe, die aber wenig mit Computern zu tun hat, lautet: Ein Hacker ist eine Person, die auf kreative Art und Weise ein Problem löst.

In der ursprünglichen Bedeutung war es noch ein Tüftler im Kontext einer verspielten, selbstbezogenen Hingabe im Umgang mit Technik und einem besonderen Sinn für Kreativität. Jedoch ist der Begriff heute meist negativ behaftet und wir verstehen darunter eine Person, die illegal in Computersysteme eindringt. Diese Person hat Spaß daran, programmierbare Systeme zu erforschen, und geht dabei bis an die Grenzen ihrer Fähigkeiten. Sie liebt die intellektuelle Herausforderung, Hindernisse auf kreative Art und Weise zu überwinden und zu umgehen. Hier versucht die Person mit dem Wissen über technische Geräte sowie das Internet, die Technik zu überlisten, zweckzuentfremden oder zu modifizieren.

Was unterscheidet Programmierer oder Informatiker von Hackern? Es ist nicht leicht, diese Frage zu beantworten, da es keine feste Definition gibt. Programmierer(in) ist ein normaler Job, den man erlernen kann, ohne automatisch ein Hacker oder eine Hackerin zu sein.

Es gibt aber einige Punkte, die Hacker von Programmierern unterscheiden: Hacker probieren neue Dinge aus. Dinge, die nicht dokumentiert sind. Sie experimentieren und testen Software oder Hardware. Sie wissen nicht unbedingt, wie alles funktioniert, und versuchen, die Software oder Hardware über ihre Tests zu verstehen. Programmierer und Programmiererinnen bleiben bei den Systemen, die sie kennen. Hacker versuchen, die Software zu einem Verhalten zu bringen, das ihrem Zweck dient. Sie versuchen, die Ecken zu finden, die nicht dokumentiert sind, was oft Trial-and-Error bedeutet. Hacker haben Freude daran, was bei anderen normalerweise Frust hervorruft. In der Regel fühlen sie sich davon herausgefordert und ruhen selten, bevor sie nicht verstanden haben, was gerade passiert.

Hacker(innen) teilen ihre Erkenntnisse häufig mit der Community, um damit für besseres Verständnis zu sorgen. Sie dokumentieren ihre Schritte, um auch andere auf diesen Punkt zu bringen. Das hilft ihnen dabei, auch über ihre Fähigkeiten hinauszukommen.

<span id="page-14-1"></span>Sie können die Hacker aufgrund ihrer Tätigkeit unterschiedlichen Szenen zuordnen: Hardware Hacker, Open Source Software, Security, Hacktivismus, File Sharing und Cracking-Szene. Die Aufzählung ist bestimmt nicht vollzählig. Man hat in der Szene versucht, die illegalen Tätigkeiten von den »guten« Hackern zu trennen. Aus diesem Grund wurde versucht, den Begriff »Cracker« zu etablieren. Aber leider hat er sich nicht durchgesetzt, deshalb müssen wir akzeptieren, dass das Wort »Hacker« ein Sammelbegriff für viele Beschreibungen geworden sind.

Heutzutage wird die Bezeichnung »Hacker« meist missverstanden. Sie klingt in der allgemeinen Sprache negativ, meint aber eigentlich hochversierte Computerfreaks. Es handelt sich um Menschen, die sich mit Computersystemen beschäftigen und zugleich besonders neugierig sind. Es sind Menschen, die Herausforderungen lieben und gerne Neues erlernen. Den Hacker zeichnet es aus, kreativ zu sein, eigene Ideen zu entwickeln, Neues zu schaffen und die eigenen Fertigkeiten möglichst kreativ einzusetzen. Hacker sind bereit, harte Arbeit zu leisten, um ihre Ziele zu erreichen, und teilen ihr Wissen mit ihresgleichen. Das sind eigentlich alles positive Eigenschaften, die sich viele Unternehmen von ihren Mitarbeitern wünschen.

Wie überall gibt es auch unter den Hackern schwarze Schafe. Diese spezielle Gruppierung der Hacker sind die kriminellen Cracker: Es sind jene Freaks, die für das negative Image der Hacker verantwortlich sind. Sie dringen in Netzwerke und Computersysteme ein, stehlen Daten und knacken Passwörter.

#### <span id="page-14-0"></span>**1.3 Hackertypen und deren Motivation**

<span id="page-14-2"></span>Unter dem Begriff »Hacker« werden die guten Hacker in dieselbe Schublade wie die heimlich operierenden Hacker gesteckt. Aus diesem Grund spricht man auch oft von »White Hat«- und »Back Hat«-Hackern. Diese Einteilung stammt aus alten Western-Filmen, in denen die Guten immer weiße und die Bösen immer schwarze Hüte getragen haben. Trotzdem verbinden heutzutage die meisten Menschen etwas Negatives mit dem Begriff »Hacker«.

#### **Hinweis**

Viele bösartigen Hacker behaupten, es zum Wohle der Gesellschaft machen und keinen schädigen zu wollen. Achten Sie darauf, einen Sicherheitsbeauftragten nicht mit einem kriminellen Hacker zu verwechseln. Der Sicherheitsbeauftragte hackt in ehrlichen Interessen und entwickelt auch jene Werkzeuge, die uns bei der Arbeit unterstützen. Sie sind sich ihrer Verantwortung bewusst und sorgen dafür, dass ihre Ergebnisse und die Quelltexte ihrer Programme veröffentlicht werden.

#### <span id="page-15-0"></span>**1.3.1 Black Hats**

<span id="page-15-4"></span>Black Hats sind die bösen Hacker. Sie nutzen ihre Fähigkeiten mit krimineller und destruktiver Absicht. Sie dringen illegal in Systeme ein und stehlen Daten oder verschlüsseln diese. Sie erpressen Unternehmen, stehlen Geld oder richten Schaden an. Black Hats verändern auch fremde Software, um einen Kopierschutz aufzuheben oder unbemerkt eine Schadsoftware anzuhängen. Sie stehlen digitale Identitäten, um sich selbst Vorteile zu verschaffen, und stören zudem die Verfügbarkeit von Diensten mittels Denial-of-Service-Angriffen.

#### <span id="page-15-5"></span><span id="page-15-1"></span>**1.3.2 White Hats oder Ethical Hacker**

<span id="page-15-8"></span>White Hats nutzen ihre Fähigkeiten für die Verteidigung von Systemen. Es handelt sich dabei häufig um unabhängige Security-Consultants, die Sicherheitsmaßnahmen und Systeme analysieren und Maßnahmen zur Verbesserung der Sicherheit vorschlagen.

White Hats haben Freude am Hacken von Webseiten, Apps und Programmen. Sie helfen Unternehmen und Personen, alle möglichen Fehler, Schwachstellen und Bugs in ihrer Software zu finden.

#### <span id="page-15-2"></span>**1.3.3 Grey Hats**

<span id="page-15-6"></span>Gray Hats veröffentlichen (un)absichtlich ihre gefundenen Schwachstellen aus bekannten Betriebssystemen und Software im Internet. Die Schwachstellen können von allen, auch den Black Hats, ausgenutzt werden. Für die Unternehmen läuft die Zeit, sie müssen die Schwachstelle rasch schließen, um das Risiko eines erfolgreichen Angriffs zu reduzieren.

Gray Hats sind der Meinung, dass Software- und Hardwarehersteller für die Sicherheit der eigenen Produkte verantwortlich sind, und überlassen es dem Schicksal, ob die von ihnen veröffentlichten Informationen für gute oder schlechte Zwecke eingesetzt werden.

#### <span id="page-15-3"></span>**1.3.4 Script Kiddies**

<span id="page-15-7"></span>Bei den Script Kiddies handelt es sich um Jugendliche, die ein Tool im Netz finden, mit dem sie Unternehmen oder eine Privatperson angreifen und ihre Opfer gezielt zur Weißglut bringen. Selten ist hier das Ziel, Geld zu machen, sondern es geht darum, die eigenen Fähigkeiten auszutesten und das Ziel zu ärgern.

Diese Gruppe war vor allem in den frühen Jahren des Hackings noch weit verbreitet, bildet aber nur noch einen kleinen Teil der Angreifer.

#### <span id="page-16-0"></span>**1.3.5 Blue Team & Red Team**

Hier handelt es sich um die zwei Seiten der Medaille für den Schutz von IT-Systemen.

<span id="page-16-8"></span><span id="page-16-7"></span><span id="page-16-4"></span>Beim Red Team handelt es sich um Penetration Tester, die nach Schwachstellen in den Systemen suchen und so versuchen, in die Systeme einzudringen. Hierzu zählen auch die »Bug-Bounty-Hunter«. Diese Gruppe sucht nach Schwachstellen für Unternehmen im Rahmen eines Bug-Bounty-Programms. Viele Unternehmen, vor allem Software-Hersteller wie Microsoft, Google, Amazon, Twitter & Co., haben Bug-Bounty-Programme, die es erlauben, die Programme auf Schwachstellen zu prüfen.

<span id="page-16-5"></span><span id="page-16-3"></span>Das Blue Team bilden die Cyber-Security-Analysten, die die Systeme gegen die Angriffe schützen. Es gibt auch Wettbewerbe, bei denen Blue Teams einen Server mit Demodaten vor dem Red Team schützen. Die Red Teams versuchen dabei, unbemerkt in die Systeme einzudringen.

### <span id="page-16-1"></span>**1.4 Die Rolle des Ethical Hackers**

<span id="page-16-10"></span><span id="page-16-9"></span><span id="page-16-6"></span>Die Rolle des Ethical Hackers, auch als White Hat Hacker oder Sicherheitsexperte bezeichnet, ist von entscheidender Bedeutung, wenn es um die Sicherheit von IT-Systemen und Netzwerken geht. Im Gegensatz zu böswilligen Hackern, die Schwachstellen ausnutzen, um unbefugten Zugriff zu erlangen und Schaden anzurichten, hat der Ethical Hacker eine völlig andere Zielsetzung. Ethisches Hacken erfolgt in einem professionellen Umfeld mit der Genehmigung der »Opfer«. Seine Hauptaufgabe besteht darin, Sicherheitslücken und Schwachstellen in einem System zu identifizieren, bevor diese von Angreifern ausgenutzt werden können.

Der Ethical Hacker geht dabei in der Regel methodisch vor und es besteht eine gute Chance, die Auswirkungen bösartiger Angriffe bereits im Testbetrieb auszuwerten, mit dem Ziel, noch vor der Produktivstellung neuer Software oder Änderungen in der Netzwerkkonfiguration einen höheren Sicherheitsgrad zu erreichen.

<span id="page-16-2"></span>Ein ethischer Hacker stellt im Rahmen eines sogenannten Audits folgende Fragen:

- Was kann ein Angreifer auf dem Zielsystem sehen?
- Welche Server und Geräte sind für ihn sichtbar?
- Welche dieser Geräte sind für ihn erreichbar?
- Wie kann der Angreifer die gewonnenen Informationen gegen das Unternehmen einsetzen?
- Sind seine Versuche und Erfolge in den Systemen nachvollziehbar?
- Welche Systeme sind im Unternehmen zu schützen?
- Gegen wen oder was muss geschützt werden?
- Welche Maßnahmen sind jeweils angemessen?
- Wie hoch ist das Budget, das das Unternehmen für einen ausreichenden Schutz bereitstellen kann?

Es ist die Aufgabe des ethischen Hackers, die Systeme von Unternehmen hinsichtlich der bekannten Cyber-Attacken abzusichern. Da es, wie bekannt ist, keinen 100%igen Schutz gibt, sind Ethical Hacker bemüht, Detect-, Alert- und Log-Mechanismen zu installieren, um eventuelle Angriffe bis zum Angreifer zurück nachvollziehen zu können.

Statt sich auf die Sicherheitsmechanismen von eingekauften Standardsystemen zu verlassen, dringt der Ethical Hacker im Auftrag des Unternehmens in dessen IT-Infrastruktur ein. Genauso hartnäckig wie ein böswilliger Angreifer penetriert der ethische Hacker das Unternehmensnetzwerk und sucht eine Lücke, über die er eindringen kann. Er scannt alle von außen und innen erreichbaren Geräte und versucht, die darauf installierten Betriebssysteme und Dienste zu ermitteln. Sobald er eine Sicherheitslücke gefunden hat, verschafft er sich einen Zugriff zu dem betroffenen System und hinterlässt dort als Beweis eine Nachricht für den Auftraggeber.

<span id="page-17-1"></span>Bei diesem Vorgehen, das man auch als »Penetrationstest« bezeichnet, arbeitet der ethische Hacker vorsichtig und achtet darauf, produktiv laufende Dienste nicht zu beeinträchtigen. Angriffe, die auf die Abschaltung bestimmter Dienste abzielen, werden dabei nicht auf produktiven Systemen, sondern ausschließlich auf Testsystemen durchgeführt. Buffer-Overflows-, Denial-of-Service-(Dos-)Angriffe oder Wurmattacken werden dabei in einem abgeschotteten Testnetzwerk durchgeführt. Um aber die gleichen Bedingungen zu schaffen wie auf den produktiven Systemen, muss die gleiche Hardware und Netzwerkkonfiguration eingesetzt werden; das betrifft Firewalls, Router, Switches, Datenbanken, Webserver, Mail-Server, FTP-Server und vieles mehr.

Darüber hinaus hat ein Ethical Hacker folgende Aufgaben:

#### ■ Autorisierte Sicherheitstests

<span id="page-17-0"></span>Der Ethical Hacker führt Sicherheitstests nur mit ausdrücklicher Erlaubnis des Eigentümers oder Verwalters des Systems oder Netzwerks durch. Bevor ein Sicherheitstest durchgeführt wird, muss der Ethical Hacker einen schriftlichen Auftrag erhalten, der die Ziele, den Umfang und die Bedingungen des Tests festlegt. Die Autorisierung gewährleistet, dass der Ethical Hacker rechtmäßig handelt und keine rechtlichen Konsequenzen befürchten muss.

#### - **Identifizierung von Schwachstellen**

Die Hauptaufgabe des Ethical Hackers besteht darin, Schwachstellen und Sicherheitslücken in einem System oder Netzwerk zu identifizieren. Hierbei

<span id="page-18-0"></span>setzt er verschiedene Methoden und Techniken ein, wie zum Beispiel Penetrationstests, Vulnerability Scans und Code Reviews. Durch die Identifizierung von Schwachstellen kann der Ethical Hacker dem Unternehmen dabei helfen, proaktiv auf potenzielle Bedrohungen zu reagieren und entsprechende Sicherheitsmaßnahmen zu ergreifen.

#### - **Vermeidung von Sicherheitsvorfällen**

Indem der Ethical Hacker Sicherheitslücken aufdeckt, trägt er maßgeblich dazu bei, Sicherheitsvorfälle zu verhindern. Durch die Behebung von Schwachstellen, bevor sie von böswilligen Hackern ausgenutzt werden können, schützt der Ethical Hacker das Unternehmen vor finanziellen Verlusten, Reputationsrisiken und rechtlichen Konsequenzen.

#### ■ Beratung und Empfehlungen

Nach Abschluss eines Sicherheitstests erstellt der Ethical Hacker einen detaillierten Bericht mit den identifizierten Schwachstellen und Sicherheitslücken. Dieser Bericht enthält auch Empfehlungen und Vorschläge, wie die Sicherheit des Systems verbessert werden kann. Der Ethical Hacker fungiert somit als Berater für das Unternehmen und unterstützt es dabei, eine effektive Sicherheitsstrategie zu entwickeln und umzusetzen.

#### ■ Sensibilisierung und Schulung

Der Ethical Hacker trägt auch zur Sensibilisierung und Schulung der Mitarbeiter bei. Durch Schulungen und Workshops können die Mitarbeiter für die Bedeutung der IT-Sicherheit sensibilisiert werden und lernen, wie sie sich vor Phishing-Angriffen, Social Engineering und anderen Sicherheitsbedrohungen schützen können.

#### **E** Gesetzliche Aspekte und Ethik

Der Ethical Hacker muss sich strikt an ethische Richtlinien und gesetzliche Bestimmungen halten. Er darf nur autorisierte Tests durchführen und muss sicherstellen, dass seine Aktivitäten den geltenden Gesetzen und Vorschriften entsprechen. Der Ethical Hacker hat eine ethische Verpflichtung, die Privatsphäre und die Daten des Unternehmens zu respektieren und vertrauliche Informationen vertraulich zu behandeln.

Zusammenfassend lässt sich sagen, dass die Rolle des Ethical Hackers von großer Bedeutung für die Sicherheit von IT-Systemen und Netzwerken ist. Durch die Identifizierung von Schwachstellen und Sicherheitslücken trägt der Ethical Hacker maßgeblich dazu bei, Sicherheitsvorfälle zu verhindern und das Unternehmen vor finanziellen Schäden und Rufverlust zu schützen. Die enge Zusammenarbeit zwischen dem Ethical Hacker und dem Unternehmen ist unerlässlich, um eine effektive Sicherheitsstrategie zu entwickeln und umfassende Schutzmaßnahmen umzusetzen. Ethical Hacking ist somit ein unverzichtbarer Bestandteil eines ganzheitlichen Sicherheitskonzepts.

Es ist also durchaus möglich, dass Hacking ethisch ist!

Für viele mag es nach einem Widerspruch klingen, aber es ist eine ausgezeichnete Methode, sich gegen bösartige Angriffe abzusichern. Es schafft eine solide Basis für mehr Sicherheit, wenn man sich nicht auf die Funktionen der eingekauften Systeme verlässt, sondern die eigene Infrastruktur hinterfragt und ausreichend testet. Angreifer interessieren sich meistens nicht für das Netzwerk eines bestimmten Unternehmens, auf das sie es abgesehen haben: Sie scannen das Internet nach ihnen bekannten Schwachstellen ab und greifen dort an, wo ein schneller Erfolg mit wenig Aufwand möglich ist.

Der beste Weg, sein Netzwerk vor Hackern zu schützen, ist, selbst wie ein Hacker zu denken.

#### <span id="page-19-0"></span>**1.4.1 Hacker-Ethik**

<span id="page-19-1"></span>Ein Hacker, der mit einem ausdrücklichen Auftrag der Verantwortlichen eines Unternehmens arbeitet, um das Unternehmen vor Angriffen zu schützen, hat sich ethisch korrekt zu verhalten. Das bedeutet, er schadet dem Unternehmen nicht und stiehlt auch keine Informationen. Sein Anliegen ist es, die Integrität und Vertrauenswürdigkeit der Systeme eines Unternehmens zu festigen.

Bei der professionellen Durchführung von Sicherheitstests müssen ethische Hacker daher die folgenden Regeln einhalten.

#### **Ethisch arbeiten**

Das bedeutet vor allem, sich an professionellen Moralvorstellungen und Prinzipien zu orientieren, unabhängig davon, ob es sich um Tests an eigenen Systemen oder Auftragsarbeiten handelt. Die Unternehmensziele müssen dabei unterstützt werden. Dazu zählt vor allem, dass Ergebnisse immer rückhaltlos vorgelegt werden, auch wenn es für Sie ein Nachteil sein kann.

<span id="page-19-3"></span>Der oberste Grundsatz lautet immer Vertrauenswürdigkeit. Diese stellt auch die beste Möglichkeit dar, um Mitarbeiter auf Dauer vom Sicherheitsprogramm zu überzeugen. Ein Datenmissbrauch ist ein absolutes No-Go. So würden nur Black-Hat-Hacker agieren.

#### **Achtung der Privatsphäre**

<span id="page-19-2"></span>Sie müssen die gesammelten Daten mit allergrößtem Respekt behandeln. Alles, was Sie bei Ihren Tests erfahren, muss privat bleiben. Dazu zählen Protokolldateien von Webanwendungen, Kennwörter im Klartext, aber auch persönliche Daten. Schnüffeln Sie niemals in vertraulichen Firmendaten oder im Privatleben der Mitarbeiter des getesteten Unternehmens herum.

#### Tipp

Binden Sie immer andere in den Prozess mit ein und sorgen Sie für Zeugen. Wenn Sie selbst beaufsichtigt werden, sorgt das vor allem für mehr Vertrauen.

#### **Bringen Sie keine Systeme zum Absturz**

Der größte Fehler, der beim Hacken von Systemen auftritt, besteht darin, Systeme, die eigentlich geschützt werden sollten, versehentlich zum Absturz zu bringen. Das passiert vor allem bei schlechter Planung. Häufig werden die Möglichkeiten und Grenzen sowie der Nutzen der verwendeten Werkzeuge und Techniken nicht gut genug verstanden.

Die Wahrscheinlichkeit ist nicht hoch, aber durch das Testen können für die Systeme DoS-Bedingungen entstehen. Das geschieht vor allem dann, wenn zu viele und zu schnell Tests ausgeführt werden. Es kann dann zu Systemausfällen, Beschädigung von Daten, Systemneustarts und Ähnlichem kommen. Häufig kommt es beim Testen von Webseiten und -anwendungen vor.

Es kann auch passieren, dass Sie Konten versehentlich dauerhaft oder vorübergehend sperren, indem Sie jemanden veranlassen, Passwörter zu ändern, ohne dass dieser die Konsequenzen derartiger Situationen erkennt. Seien Sie immer vorsichtig und gehen Sie mit gesundem Menschenverstand an Ihre Aufgabe heran.

#### <span id="page-20-0"></span>**1.4.2 Ethical Hacking vs. Auditierung**

<span id="page-20-1"></span>Häufig wird Ethical Hacking mit einer Sicherheitsüberprüfung (Auditierung) verwechselt, aber es gibt hierbei Unterschiede. Bei einem Audit vergleicht man Sicherheitsrichtlinien eines Unternehmens mit den aktuell gültigen Standards. Ein Audit wird durchgeführt, um zu überprüfen, dass es Sicherheitskontrollen gibt, dabei wird üblicherweise ein risikobasierter Ansatz verfolgt, das heißt, dass Sie sich mit allen Risiken der Systeme auseinandersetzen und diese entsprechend bewerten. Bei Sicherheitsaudits werden oft auch Geschäftsabläufe überdacht, wobei die Abläufe nicht unbedingt technisch ausgerichtet sein müssen, sondern einfach nur auf Sicherheitsfragen basieren.

Beim Ethical Hacking konzentriert man sich auf potenziell nutzbare Schwachstellen. Dabei wird geprüft, ob Sicherheitskontrollen effektiv sind oder zumindest überhaupt existieren. Ethical Hacking kann einerseits sehr technisch sein, andererseits auch auf niedrigem technischem Niveau ablaufen. Auch wenn hier formale Vorgehensweisen verfolgt werden, sind diese tendenziell weniger strukturiert als bei formalen Sicherheitsaudits. Bei Unternehmensaudits (z.B. für die Zertifizierung ISP 9001 oder 27001) sollten Sie darüber nachdenken, die hier vorgestellten Techniken des Ethical Hacking auch im Auditierungsprozess einzubinden.

### <span id="page-21-0"></span>**1.5 Wie werde ich ein Hacker oder eine Hackerin?**

Um diese Frage hier im Buch auch beantworten zu können, habe ich sie in unterschiedliche Suchmaschinen eingegeben. Bei der Suche stellten sich immer drei Hauptthemen heraus:

- Grundlegende Fertigkeiten des Hackens erwerben
- $\blacksquare$  Wie ein Hacker denken
- Respekt verdienen

Der erste Punkt ist leicht abzuhandeln, es ist das Grundwissen, das man sich aneignen muss. Hierbei handelt es sich vor allem um IT-Grundlagen. Dieses Wissen lässt sich auch abseits der bekannten Wege wie Ausbildung erlangen. Es ist ein wichtiger Bestandteil dieses Buches: Wie bekomme ich dieses Wissen aus dem Internet?

Ein Teil dieser Grundlagen sind:

- Verstehen, wie der Computer funktioniert
- $\blacksquare$  Betriebssysteme verstehen
- <span id="page-21-1"></span>■ Ein gutes Betriebssystem beherrschen – in der Regel Linux
- Verstehen, wie logische Abläufe funktionieren
- $\quad \blacksquare$  Programmabläufe verstehen
- Programmieren lernen
- Verstehen, wie man mit verschiedenen Datenstrukturen umgeht
- $\blacksquare$  Datenbanken verstehen
- -Wissen, wie Netzwerke funktionieren
- -Wissen, wie das Internet funktioniert

Beim Thema, wie ein Hacker zu denken, wird es schwieriger. Es geht hierbei oft darum, sich kreative Lösungen zu überlegen oder Dinge zu verbinden, die nicht offensichtlich zusammengehören. Diese Fertigkeit steigt erst mit den technischen Fähigkeiten.

Der dritte Punkt »Respekt verdienen« ist schwerer zu erklären. Es ist hiermit nicht gemeint, ein möglichst cooler Hacker zu sein, wie es im Script-Kiddie-Bereich durchaus üblich ist. Es geht nicht um den Hack selbst, sondern um Sie als Person. Aufrichtig sein, zuhören und lernen, Empathie und Hilfe anbieten, andere respektieren und sich deren Respekt verdienen. Dabei handelt es sich um keine Einbahnstraße.

Dieses Buch, das Internet und andere Hacker und Hackerinnen sind ein guter Startpunkt, um Wissen zu sammeln, herauszufinden, was Sie besonders interessiert, und etwas damit anzufangen.

Ich möchte Sie darauf hinweisen, dass die meisten Dokumentationen auf Englisch verfasst sind, daher ist es empfehlenswert, Englisch zu können. Einzelne Fachbegriffe sind schnell nachgeschlagen, aber ohne technischen Wortschatz wird es fast unmöglich.

#### Tipp

<span id="page-22-2"></span>Sollten Sie darüber nachdenken, für Ihre Kunden ethisch zu hacken und Tests durchzuführen, oder wenn Sie Ihre Referenzen und Leistungsnachweise um ein zusätzliches Zertifikat erweitern wollen, können Sie im Rahmen des EC-Council<sup>1</sup> den Certified Ethical Hacker (C|EH) erwerben oder bei Offensive Security $^2$  eine Zertifizierung*,* z.B. OSCP, machen.

#### <span id="page-22-0"></span>**1.6 Informationen zu den Tools sammeln**

Grundlagen sind sehr wichtig, um das gesamte Zusammenspiel der Komponenten zu verstehen, seien es nun die Netzwerkkomponenten innerhalb der zu testenden Infrastruktur oder die der eingesetzten Tools. Generell ist die IT-Welt sehr komplex, darum spezialisieren sich viele auf einzelne Themenbereiche. Beim Hacken ist es sinnvoll, ein Generalist zu sein und ein breites Spektrum zu erlernen, aber nur, so weit es auch benötigt wird. Beim Hacking werden aber auch ganz andere Fähigkeiten notwendig. Es ist wichtig, dass Sie Informationen schnell finden sowie abstrakte oder neue Konzepte schnell verstehen und umsetzen können. Glücklicherweise haben wir das Internet zur Verfügung.

Zwei der wichtigsten Werkzeuge sind ein Browser und eine Suchmaschine. Dabei ist es egal, welche Suchmaschine benutzt wird, datenschutzfreundliche Alternativen wie DuckDuckGo liefern ähnliche Ergebnisse wie Google. Welche Suchmaschine Sie nutzen, ist das Ergebnis des Abwägens Ihrer persönlichen Wünsche.

<span id="page-22-1"></span>Da viele Suchergebnisse, die wir uns erarbeitet haben, früher oder später nicht mehr erreichbar sind, empfiehlt es sich, eine persönliche Wissensdatenbank anzulegen. Das bedeutet, Sie speichern sich gute Erklärvideos, Artikel oder PDFs offline ab. Gute Artikel, Schaubilder oder Texte kopiere ich entweder direkt heraus oder drucke mir die Webseite als PDF aus. Die Druckansicht ist meistens auch schöner, übersichtlicher und ohne Werbung.

Da nicht bekannt ist, wie lange URLs noch existieren, werde ich in diesem Buch darauf verzichten, diese mit Ihnen zu teilen. Aber egal, nach welchen Begriffen ich gesucht habe, ich habe immer die gleichen oder ähnliche Inhalte gefunden.

<sup>1</sup> <https://www.eccouncil.org/>

<sup>2</sup> <https://www.offensive-security.com/>

<span id="page-23-2"></span>Es gibt viele Blogartikel im Internet, die einzelne Themen gut erklären, aber die besten Quellen sind häufig die offiziellen Dokumentationen oder Spezifikationen, danach kommen die Wikis und Stackoverflows. Sie können sich dort gerne die eine oder andere Idee abschauen, aber Sie sollten sie immer noch einmal überprüfen, bevor Sie etwas übernehmen.

Es gibt viele Fachbücher als Open-Book-Projekt zum Herunterladen. Diese sind zum Nachschlagen auch passend, aber nur eine praktische Anleitung erklärt Ihnen die Zusammenhänge. Solche Anwendungsbeispiele lassen sich als »how to« oder »tutorial« finden.

<span id="page-23-1"></span>Wenn Sie sich für ein Tool entschieden haben, können Sie auch speziell nach Bedienungsanleitungen, Blogposts und Tutorials für dieses Tool suchen, die Sie dann für Ihren Lernprozess ebenfalls dokumentieren und speichern sollten. Es gibt neben den größeren Dokumentationen häufig auch Programm-Cheat-Sheets, nach denen Sie suchen können. Dabei handelt es sich um kleine Spickzettel, die oft benutzte Beispiele oder Funktionen dokumentieren. Sie können sich auch eigene Cheat Sheets anlegen, falls es keine oder keine guten gibt, die Ihren Bedürfnissen entsprechen.

Um einen schnellen Einstieg in ein Thema zu haben, gehe ich immer gleich vor:

- $\blacksquare$  Einen groben Überblick über das Thema verschaffen
- Dokumentationen lesen
- Beispiele suchen
- Prototypen entwickeln bzw. testen/üben

#### <span id="page-23-0"></span>**1.7 Richtlinien, Compliance und regulatorische Aspekte**

Sollte ethisches Hacken ein Bestandteil Ihres IT-Risikomanagements werden, dann benötigen Sie unbedingt schriftliche Richtlinien für Ihre Sicherheitstests. Diese Richtlinien beschreiben,

- $\quad \blacksquare \;$  welche Art von ethischem Hacken ausgeführt wird,
- welche Systeme (Server, Webanwendungen, Laptops und so weiter) berücksichtigt werden und
- wie oft die Prüfung vorgenommen wird.

Sie sollten auch darüber nachdenken, eine Dokumentation der jeweils verwendeten Testwerkzeuge anzulegen, in der diese beschrieben und die Termine für die regelmäßigen Tests Ihrer Systeme vorgegeben werden. So können Sie z.B. vorgeben, dass externe Systeme vierteljährlich und interne Systeme halbjährlich getestet werden müssen.

<span id="page-24-1"></span>Ihre eigenen Richtlinien schreiben vor, wie mit Sicherheitstest in Ihrem Unternehmen umgegangen wird, aber vergessen Sie nicht, dass Sie auch Gesetze berücksichtigen müssen, die speziell das Unternehmen betreffen. Diese erfordern eine ständige Anpassung der eigenen Sicherheitsanforderungen. Dadurch, dass Ihr ethisches Hacken den jeweiligen Vorgaben folgt und an die staatlichen Anforderungen angepasst wird, lässt sich Ihr eigenes Programm gewaltig aufwerten.

#### <span id="page-24-0"></span>**1.8 Warum sich selbst hacken?**

Um einen Dieb zu fangen, muss man wie ein Dieb denken! Das ist auch die Grundlage des ethischen Hackens. Es ist extrem wichtig, die Feinde zu kennen. Das Gesetz des Durchschnitts (je mehr Möglichkeiten existieren, desto höher die Wahrscheinlichkeit eines erfolgreichen Treffers) arbeitet der Sicherheit entgegen. Mit der steigenden Anzahl der Hacker mit ständig wachsendem Wissen und der immer größer werdenden Zahl der Schwachstellen werden eines Tages wohl alle Computersysteme und Anwendungen irgendwie gehackt oder zumindest gefährdet. Es ist wichtig, die eigenen Systeme vor Angreifern zu schützen, und zwar nicht nur jene, die bereits bekannt sind. Mit Kenntnis der Tricks der Hacker können Sie die wirkliche Verletzbarkeit und Angreifbarkeit Ihrer Systeme ermitteln.

Hacken nutzt schlechte Sicherheitsverfahren und offene Schwachstellen aus. Firewalls, Verschlüsselung und Kennwörter können ein falsches Gefühl von Sicherheit vortäuschen. Die Sicherheitssysteme konzentrieren sich häufig nur auf die Schwachstellen der obersten Ebene wie grundlegende Zugangskontrolle, ohne die Arbeitsweise von Hackern zu berücksichtigen. Ethisches Hacken ist die einzige Möglichkeit, um die eigenen Systeme gegen Angriffe zu wappnen. Wenn Sie die Schwachstellen nicht kennen, ist es nur eine Frage der Zeit, bis diese ausgenutzt werden.

Wichtig ist, dass Sie Ihre Fähigkeiten, wie jeder Hacker, erweitern. Um die Systeme wirksam schützen zu können, müssen Sie wie Hacker denken und arbeiten. Als Ethical Hacker müssen Sie wissen, welche Tools zur Verfügung stehen und wie die Angriffe wirksam zu stoppen sind. Sobald Sie wissen, wonach Sie suchen müssen und wie Sie entsprechende Informationen nutzen, ist es für Sie ein Kinderspiel, die Bemühungen von Hackern zu durchkreuzen.

#### **Hinweis**

Sie können und müssen Ihre Systeme nicht vor allem schützen, da dies unmöglich ist. Wichtig ist der Schutz Ihrer Systeme vor bekannten Schwachstellen und den üblichen Angriffen, was in vielen Organisationen zu den am meisten übersehenen Schwachstellen zählt.

Je mehr Möglichkeiten Sie ausprobieren und je intensiver Sie ganze Systeme und nicht einzelne Geräte testen, desto wahrscheinlicher wird es, Schwachstellen zu entdecken, die Ihre kompletten Systeme gefährden.

Übertreiben Sie es aber nicht mit dem ethischen Hacken. Es ist nur wenig sinnvoll, Ihr System auch vor den unwahrscheinlichsten Angriffen zu schützen. Es ist nicht notwendig, dass Sie sich Gedanken über den Schutz eines Webservers machen, wenn Sie keinen internen Webserver betreiben. Es reicht, wenn Sie den Webzugriff auf das Notwendigste beschränken.

Zielsetzung für das ethische Hacken:

- $\blacksquare$  Legen Sie Prioritäten für Ihre Systeme fest, um die Anstrengungen auf das Wichtige zu konzentrieren.
- Hacken Sie die Systeme, ohne selbst Schaden anzurichten.
- Weisen Sie auf Schwachstellen hin und weisen Sie nach, dass diese missbraucht werden können.
- Beseitigen Sie die Schwachstellen und sichern Sie Ihre Systeme besser.

#### <span id="page-25-0"></span>**1.9 Vorgehensweise und Methodik im Ethical Hacking**

<span id="page-25-1"></span>Das Ethical Hacking ist ein systematischer Prozess, der darauf abzielt, Schwachstellen und Sicherheitslücken in einem System oder Netzwerk zu identifizieren und zu beheben. Eine gut durchdachte Vorgehensweise und Methodik sind entscheidend, um effektive und umfassende Sicherheitstests durchzuführen. In diesem Abschnitt werde ich die wichtigsten Schritte und Phasen im Ethical-Hacking-Prozess erläutern.

- <span id="page-25-4"></span><span id="page-25-3"></span>1. **Informationsbeschaffung und Planung:** Der erste Schritt in jedem Ethical-Hacking-Projekt ist die Informationsbeschaffung und Planung. Hierbei werden Informationen über das Zielunternehmen oder die Zielumgebung gesammelt. Dies umfasst eine gründliche Recherche über das Unternehmen, seine IT-Infrastruktur, Mitarbeiter und öffentlich verfügbare Informationen. Basierend auf diesen Erkenntnissen wird ein detaillierter Plan für den Sicherheitstest erstellt, der die Ziele, den Umfang, die Methoden und die Zeitrahmen des Tests festlegt.
- <span id="page-25-5"></span><span id="page-25-2"></span>2. **Footprinting und Scanning:** In dieser Phase werden verschiedene Techniken wie Port-Scanning, Netzwerk-Scanning und Footprinting eingesetzt, um Informationen über die Zielumgebung zu sammeln. Durch das Scannen des Netzwerks werden offene Ports, erreichbare Hosts und potenzielle Schwachstellen identifiziert. Beim Footprinting werden Informationen über die Zielorganisation, ihre Subnetze, DNS-Informationen und andere relevante Daten ermittelt.
- <span id="page-26-8"></span><span id="page-26-2"></span>3. **Enumeration und Schwachstellenermittlung:** Nachdem relevante Informationen gesammelt wurden, beginnt die Phase der Enumeration und Schwachstellenermittlung. Hierbei werden gezielt Informationen über Benutzer, Ressourcen und Dienste im Netzwerk gesammelt. Durch diese Phase können mögliche Schwachstellen und Sicherheitslücken identifiziert werden, die ausgenutzt werden könnten, um unbefugten Zugriff zu ermöglichen.
- <span id="page-26-4"></span><span id="page-26-3"></span>4. **Exploitation und Penetration:** In dieser Phase werden identifizierte Schwachstellen und Sicherheitslücken ausgenutzt, um Zugriff auf das System oder Netzwerk zu erhalten. Ethical Hacker verwenden hierbei verschiedene Exploits und Hacking-Tools, um Schwachstellen zu überwinden und in das System einzudringen. Es ist wichtig zu betonen, dass Ethical Hacker ausschließlich autorisierte Exploits verwenden und nur so weit gehen, wie es für den Sicherheitstest notwendig ist.
- <span id="page-26-7"></span><span id="page-26-6"></span>5. **Post-Exploitation und Privilege Escalation:** Nachdem Zugriff auf das System erlangt wurde, erfolgt die Post-Exploitation-Phase. Hierbei versuchen Ethical Hacker, ihre Privilegien im System zu eskalieren und weitere Informationen zu sammeln. Ziel ist es, langfristigen Zugriff auf das System zu erhalten, um weitere Sicherheitslücken zu identifizieren und Schwachstellen zu beheben.
- <span id="page-26-1"></span><span id="page-26-0"></span>6. **Dokumentation und Berichterstattung:** Eine gründliche Dokumentation und Berichterstattung sind ein wesentlicher Bestandteil des Ethical-Hacking-Prozesses. Alle durchgeführten Schritte, identifizierten Schwachstellen, ergriffenen Maßnahmen und Ergebnisse sollten genau protokolliert werden. Ein detaillierter Bericht wird erstellt, der die Schwachstellen, die Auswirkungen und mögliche Gegenmaßnahmen beschreibt. Dieser Bericht wird dem Auftraggeber präsentiert, der dann die notwendigen Sicherheitsmaßnahmen ergreifen kann.
- <span id="page-26-5"></span>7. **Nachverfolgung und Nachprüfung:** Nach Abschluss des Ethical-Hacking-Tests ist es wichtig, den Prozess zu überprüfen und die durchgeführten Maßnahmen zu bewerten. Sicherheitsexperten sollten den Erfolg des Tests bewerten, um sicherzustellen, dass alle Schwachstellen behoben wurden und das System ausreichend geschützt ist. Gegebenenfalls können weitere Tests durchgeführt werden, um sicherzustellen, dass die empfohlenen Sicherheitsmaßnahmen effektiv sind.

Abschließend ist zu betonen, dass die Vorgehensweise und Methodik im Ethical Hacking flexibel sein sollten, um den spezifischen Anforderungen jedes Projekts gerecht zu werden. Ein strukturierter und gut geplanter Ansatz ist entscheidend, um umfassende und aussagekräftige Sicherheitstests durchzuführen. Ethical Hacker müssen in der Lage sein, sich den Gegebenheiten und Herausforderungen jedes einzelnen Projekts anzupassen und gleichzeitig sicherzustellen, dass sie alle relevanten Aspekte abdecken.

<span id="page-26-9"></span>Im Ethical Hacking sind Transparenz und Zusammenarbeit von entscheidender Bedeutung. Ethical Hacker sollten immer in enger Abstimmung mit dem Auftrag-

geber arbeiten, um die Ziele des Sicherheitstests zu verstehen und sicherzustellen, dass alle Tests autorisiert und im Einklang mit den Unternehmensrichtlinien durchgeführt werden. Die Sicherheit des Systems steht immer im Vordergrund, und daher müssen Ethical Hacker äußerste Sorgfalt walten lassen, um potenzielle Schäden zu vermeiden.

Ein weiterer wichtiger Aspekt ist die kontinuierliche Verbesserung des Ethical-Hacking-Prozesses. Ethical Hacker sollten immer auf dem neuesten Stand bleiben, was Angriffstechniken, Sicherheitslücken und Gegenmaßnahmen betrifft. Die Sicherheitslandschaft ändert sich ständig, und daher ist es entscheidend, dass Ethical Hacker ihre Fähigkeiten und Kenntnisse regelmäßig aktualisieren und erweitern.

Ethical Hacking ist nicht nur ein einmaliger Sicherheitstest, sondern ein kontinuierlicher Prozess, der dazu dient, die Sicherheit des Systems langfristig zu gewährleisten. Unternehmen und Organisationen sollten Ethical Hacking als wichtigen Bestandteil ihres Sicherheitskonzepts betrachten und regelmäßige Sicherheitstests durchführen, um Schwachstellen zu identifizieren und zu beheben, bevor sie von Angreifern ausgenutzt werden können.

## <span id="page-27-0"></span>**1.10 Gefahren verstehen**

Es ist eines, zu verstehen, dass Systeme von Hackern weltweit und böswilligen Benutzern im eigenen Büro angreifbar sind. Aber es ist etwas anderes, zu wissen, dass es verschiedene Angriffsmöglichkeiten gibt. Hier werde ich einige der bekanntesten Angriffsmöglichkeiten vorstellen.

<span id="page-27-2"></span><span id="page-27-1"></span>Es ist wichtig zu wissen, dass viele Schwachstellen im Bereich der Datensicherheit allein betrachtet nicht bedenklich sind, wenn aber mehrere gleichzeitig ausgenutzt werden, können diese die Systeme schwer gefährden. Die Windows-Standardkonfiguration gemeinsam mit schwachen Administrator-Kennwörtern von SQL-Servern oder drahtlos verwaltete Netzwerkserver allein stellen noch nicht unbedingt ein größeres Sicherheitsrisiko dar. Wenn Hacker aber diese verschiedenen Schwachstellen gleichzeitig ausnutzen, so gelangen sie möglicherweise an sensible Daten und mehr.

#### <span id="page-27-3"></span>**Vorsicht**

Komplexität ist ein Feind der IT-Sicherheit. Die Zahl der Schwachstellen und der Angriffe nimmt immer mehr zu. Gründe dafür sind vor allem Cloud-Computing und soziale Netzwerke. Gemeinsam mit der Virtualisierung führt das zu äußerst komplexen modernen IT-Umgebungen. Je mehr Systeme zusammenspielen, desto komplexer wird die Umgebung. Man darf hier nicht vergessen, die Auswirkungen von einzelnen Sicherheitslücken auf das Gesamtgefüge zu betrachten.

#### <span id="page-28-0"></span>**1.10.1 Nicht-technische Angriffe**

<span id="page-28-9"></span><span id="page-28-8"></span><span id="page-28-5"></span>Sie haben sicher schon den Begriff »Exploit« gehört. Dabei handelt es sich um Programme, die Sicherheitslücken in einem Computersystem ausnutzen. Die wohl größte Schwachstelle sind Menschen – Endbenutzer und sogar Sie selbst –, die zu einem bestimmten Verhalten bewegt werden, um z.B. über Phishing-Mails Exploits herunterladen. Diese Angriffe werden »Social Engineering« genannt. In [Kapitel 10](#page--1-167) werden Sie mehr über Social Engineering erfahren.

<span id="page-28-10"></span><span id="page-28-7"></span>Es gibt auch Angriffe auf IT-Systeme auf physischer Ebene. Hacker brechen in Gebäude, Computerräume oder andere Bereiche ein, um an wichtige Daten zu gelangen, indem sie Computer, Server und andere wertvolle Geräte stehlen. Zu diesen Angriffen zählt auch das sogenannte »Dumpster Diving« (übersetzt: »Mülltauchen«), also das Durchwühlen von Mülleimern nach wertvollen Daten (Kennwörtern, Netzwerkdiagrammen und anderen Informationen).

#### <span id="page-28-1"></span>**1.10.2 Angriffe auf das Netzwerk**

<span id="page-28-4"></span>Es ist meistens leicht, die Infrastruktur von Netzwerken anzugreifen, weil diese vielfach über das Internet weltweit erreichbar sind. Die Arten dieser Angriffe:

- Verbindung mit einem Netzwerk über einen ungesicherten drahtlosen Zugriffspunkt, der hinter einer Firewall hängt
- Die Schwächen von Netzwerkprotokollen wie TCP/IP oder SSL (Secure Sockets Layer) ausnutzen
- <span id="page-28-6"></span>- Ein Netzwerk mit zu vielen Anforderungen überlasten, was zu Dienstblockaden und damit der Unerreichbarkeit von Diensten für rechtmäßige Benutzer führt (DoS – Denial of Service)
- In einem Netzwerk einen Netzwerkanalysator installieren und alle Pakete, die durch das Netzwerk reisen, abfangen und auf vertrauliche Informationen im Klartext untersuchen

#### <span id="page-28-2"></span>**1.10.3 Angriffe auf Betriebssysteme**

<span id="page-28-3"></span>Das Lieblingsziel von Hackern ist das Betriebssystem. Der Grund liegt darin, dass alle Computer ein Betriebssystem benötigen und diese für viele Exploits anfällig sind.

Gelegentlich werden auch seltene Betriebssysteme verwendet wie das reichlich alte Novell NetWare oder OpenBSD, die sicherer wirken als andere, aber doch auch Schwachstellen aufweisen. Hacker greifen natürlich lieber verbreitete Betriebssysteme wie Windows, Linux oder macOS an, da deren Schwachstellen bekannt sind und die Auswahl der Ziele größer ist.

Beispiele für die Angriffe sind:

- $\blacksquare$  Ausnutzung von Schwachstellen aufgrund fehlender Updates
- $\quad \blacksquare \quad$  Angriffe auf Authentifizierungssysteme der Betriebssysteme
- Aushebeln von Sicherheitsfunktionen der entsprechenden Dateisysteme
- Knacken von Kennwörtern und schwachen Verschlüsselungsimplementierungen

## <span id="page-29-0"></span>**1.11 Zusammenfassung**

Ethical Hacking, auch bekannt als Penetrationstest oder White-Hat-Hacking, ist eine Methode, bei der Sicherheitsexperten versuchen, Computersysteme, Netzwerke oder Anwendungen zu hacken, um Schwachstellen zu identifizieren. Das Ziel ist, diese Schwachstellen vor bösartigen Hackern zu schützen.

Ethical Hacker verwenden dabei ähnliche Tools und Techniken wie böswillige Hacker, jedoch mit ausdrücklicher Zustimmung des Zielsystems und im Rahmen der Gesetze und ethischen Richtlinien. Sie spielen eine wichtige Rolle bei der Cybersicherheit und helfen Unternehmen und Organisationen, ihre Systeme vor böswilligen Angriffen zu schützen.

## <span id="page-30-0"></span>**Stichwortverzeichnis**

#### **A**

[Abschlussbericht 348](#page--1-168) [Abstraktionsschicht 73](#page--1-169) [Abuse-Meldung 230](#page--1-170) [ACK-Paket 209](#page--1-171) [Active Directory 263](#page--1-172) [Hacken üben 281](#page--1-173) [Address Space Layout Randomization 106](#page--1-174) [Administrationsrecht 72](#page--1-175) [Administrativer Zugang 148](#page--1-176) Adressbereich [erweitern 209](#page--1-177) [Aktives Scannen 173](#page--1-178) Analysieren [Kennwörter 269](#page--1-179) [Netzwerkverkehr 269](#page--1-180) Anforderung [behördliche 112](#page--1-181) [branchenspezifische 112](#page--1-181) Angriff [Betriebssysteme 35](#page-28-3) [clientseitiger 121](#page--1-182) [Netzwerk 35](#page-28-4) [nicht-technischer 35](#page-28-5) [Angriffscomputer 95](#page--1-183) [Angriffsziel 95](#page--1-184) [Standard-Angriffsziel 115](#page--1-185) Anmeldeinformationen [durchsuchen 274](#page--1-186) Ansatz [hybrider 116](#page--1-187) [Anti-Exploit-Technologie 106](#page--1-188) Anwendungs-Assessment [Kali 116](#page--1-189) [Anwendungsdatei 81](#page--1-190) [Anwendungskonfigurationsdatei 81](#page--1-191) [Anwendungsverhalten 116](#page--1-192) [Applikations-Assessment 105,](#page--1-193) [115](#page--1-194) [Arbeitsspeicher 87](#page--1-195) [Archiv 66](#page--1-196) [Arch Linux 39](#page--1-197) [Arduino 326](#page--1-198) [Armitage 276](#page--1-199) [üben 281](#page--1-200) [ARP-Spoofing 276](#page--1-201) Ask  $180$ [Assembler 283](#page--1-203) Assessment [Applikations-Assessment 115](#page--1-194)

[Arten von 105](#page--1-204) [Black-Box-Assessment 116](#page--1-205) [Normierung 117](#page--1-206) [Standard-Assessment 115](#page--1-207) [White-Box-Assessment 116](#page--1-208) [Audit 23, 2](#page-16-2)7 [Aufklärung 147,](#page--1-209) [171,](#page--1-210) [183](#page--1-211) [Automation 219](#page--1-212) Auftrag [Einsatzregeln 164](#page--1-213) [Zeitplan 164](#page--1-214) Auswertung [gesammelte Informationen 196](#page--1-33) [Auswirkung 110](#page--1-215) [Authentifizierter Scan 108](#page--1-216) Authentifizierung [umgehen 300](#page--1-217) [Automatisierter Scan 108](#page--1-218) [Automatisiertes Tool 109](#page--1-219) [Autorisierung 24,](#page-17-0) [197](#page--1-220) [Availability 103](#page--1-221) [AXFR 187](#page--1-222)

#### **B**

[Backbox 37](#page--1-223) [Back-End-Seitengenerierungslogik 120](#page--1-224) [Back Orifice 345](#page--1-225) [Banner \(Skript\) 216](#page--1-226) [Base64-Codierung 299](#page--1-227) [Bash 77,](#page--1-228) [135](#page--1-229) [Bedingung 140](#page--1-230) [Bedrohung 105](#page--1-231) [Bedrohungsstufe 231](#page--1-232) [Befehlsinterpreter 76](#page--1-233) [Befehlsshell 249](#page--1-234) Befehlszeile [Kommandozeile 76](#page--1-235) [Befehlszeileninterpreter 77](#page--1-236) [Belastungstest 232](#page--1-237) [Benchmarking 231](#page--1-238) [Benutzerkategorie 82](#page--1-239) [Benutzerkennwort 55](#page--1-240) [Berechtigung 73](#page--1-241) [Vollständigkeit prüfen 118](#page--1-242) [Bericht 347](#page--1-243) [erstellen 148](#page--1-244) [Nmap 355](#page--1-245) [OpenVAS 355](#page--1-246) [Risikoeinschätzung 356](#page--1-247) [Rohausgaben 356](#page--1-248)

[Zusammenfassung für Geschäftsfüh](#page--1-249)rung 356 [Berichterstattung 33,](#page-26-0) [148](#page--1-250) [Berichterstellung 114](#page--1-251) [Betriebssystem 185](#page--1-252) [Angriff 35](#page-28-3) [Fingerabdruck 218](#page--1-253) [Unix-basiertes 49](#page--1-254) [Betriebssystemversion 107](#page--1-255) [Beweismittel 165](#page--1-256) [BID-Nummer 244](#page--1-257) [Bind-Payload 248](#page--1-258) [Bing 180](#page--1-259) [Bkhive 254](#page--1-260) [BlackArch 39](#page--1-261) [Black-Box-Assessment 116](#page--1-205) [Black Hat 22,](#page-15-4) [363](#page--1-262) [Black-Hat-Konferenz 360](#page--1-263) [Blue Team 23](#page-16-3) [Bootfähiges Speichermedium 50](#page--1-264) [Bootloader 61](#page--1-265) [Bridged Sniffing 275](#page--1-266) [Broadcast 267](#page--1-267) Brute Force [Tools 281](#page--1-268) [Brute-Force-Angriff 183](#page--1-269) [Brute-Force-Anmeldetool 237](#page--1-270) [BSI 360](#page--1-271) [BSides 363](#page--1-272) [Buffer-Overflow 106,](#page--1-273) [120](#page--1-274) [Bug-Bounty-Hunter 23](#page-16-4) [Bugtraq ID Database 244](#page--1-275) [Burp Suite 312,](#page--1-276) [358](#page--1-277) [Burp Suite Community Edition 223](#page--1-278)

#### **C**

 $C_{++}$  126 [Cache-Datei 81](#page--1-280) [Caching-Proxy 59](#page--1-281) [CAINE 42](#page--1-282) [CANVAS 241](#page--1-283) [Capture-Filter 273](#page--1-284) [cat 85](#page--1-285) [cd 77](#page--1-286) [Cheat Sheet 30](#page-23-1) [chntpw 261](#page--1-287) [üben 281](#page--1-288) [Chromebook 46](#page--1-289) [CIA-Triade 103](#page--1-290) [Clientseitiger Angriff 121](#page--1-182) [Cloud Computing 285](#page--1-291) [Cloud-Dienst 159](#page--1-292) [Cloud-Dienstanbieter 118](#page--1-293) [Berechtigung einholen 159](#page--1-294) [Cloud-Service 118](#page--1-295) [Code-Execution-Exploit 119](#page--1-296) [Code-Injection 300](#page--1-297) [Common Vulnerabilities and Exposures 222,](#page--1-298)  244 [Compliance 112,](#page--1-300) [157](#page--1-301)

[Compliance-Framework 112](#page--1-302) [Compliance-Test 105,](#page--1-303) [112,](#page--1-304) [113](#page--1-305) [CompTIA 364](#page--1-306) [Computerforensik 40](#page--1-307) [Confidentiality 103](#page--1-308) [Cookies 305](#page--1-309) [CORE Impact 241](#page--1-310) [cp 78](#page--1-311) [Cracker 21](#page-14-1) Cracks pro Sekunde [messen 256](#page--1-312) [Crawler 176](#page--1-313) [Crawling 295](#page--1-314) [Credential Harvester 318,](#page--1-315) [323](#page--1-316) [Cross Site Scripting \(XSS\) 120,](#page--1-317) [289,](#page--1-318) [304](#page--1-319) [Cryptcat 336](#page--1-320) [Cutycapt 348](#page--1-321) [CVE 216](#page--1-322) [CVE-Nummer 109,](#page--1-323) [225,](#page--1-324) [244](#page--1-325) [CVSS 225](#page--1-326) [CVSS-Score 109](#page--1-327) [Cyber-Krimineller 169](#page--1-328) [Cyber-Security-Analyst 23](#page-16-5)

#### **D**

[Daemon 80,](#page--1-329) [89](#page--1-330) [Daemon-Daten 59](#page--1-331) [Data Execution Prevention 106](#page--1-332) Datei [ausführbare 82](#page--1-333) [durchsuchen 86](#page--1-334) [Rechte 82](#page--1-335) [suchen 86](#page--1-336) [Text-Datei 85](#page--1-337) [versteckte 81](#page--1-338) [verwalten 77](#page--1-339) [Dateisystem 74](#page--1-340) [Hierarchie 79](#page--1-341) [virtuelles 73,](#page--1-342) [88](#page--1-343) [Dateisystemformat 74](#page--1-344) Datenpaket [suchen 273](#page--1-345) [Datenpunkt 107](#page--1-346) [Datenschutzgrundverordnung 184](#page--1-347) [Datensicherheit 34](#page-27-1) Datenträger [Social Engineering 196](#page--1-348) [Debian 37,](#page--1-349) [39](#page--1-350) [Dedizierte Gruppe 83](#page--1-351) [Defcon 363](#page--1-352) [Definition Feed 100](#page--1-353) [Deft Linux 40](#page--1-354) [Denial of Service 118,](#page--1-355) [268](#page--1-356) [Denial-of-Service-Angriff 22](#page-15-5) [Denial-of-Service-Bedingung 119](#page--1-357) [Denial-of-Service-Test 160](#page--1-358) [Desktop 81](#page--1-359) [Desktop-Anwendung 115](#page--1-360) [Desktop-Sitzung 76](#page--1-361) [df 87](#page--1-362)

[Dienst 89,](#page--1-363) [202,](#page--1-364) [206](#page--1-365) [deaktivieren 90](#page--1-366) [interner 89](#page--1-367) [starten und beenden 89](#page--1-368) [dig 188](#page--1-369) [Digitaler Fingerabdruck 174](#page--1-370) [Direktive 177](#page--1-371) [mehrere kombinieren 179](#page--1-372) [Display-Filter 273](#page--1-373) [Distribution 13,](#page-9-1) [71](#page--1-374) [dmesg 87](#page--1-375) [Dns2proxy 101](#page--1-376) [DNS-Abfrage 189](#page--1-377) [DNS-Report 172](#page--1-378) [DNS-Server 186](#page--1-379) [Aktualisierung 186](#page--1-380) [IP-Adressen sammeln 186](#page--1-381) [Dokumentation 33](#page-26-1) [Domäne 184](#page--1-382) [DoS 35,](#page-28-6) [104](#page--1-383) [DoS-Angriff 118](#page--1-355) [DoS-Test 160](#page--1-384) [Dotfiles 81](#page--1-385) [Drittanbieter 159](#page--1-386) [Drop Dead 151](#page--1-387) [dsniff 269,](#page--1-388) [282](#page--1-389) [Dumpster Diving 35](#page-28-7) [DVWA 96,](#page--1-390) [312](#page--1-391)

#### **E**

[echo 79](#page--1-392) [EDB-ID 109](#page--1-393) [Eindringen 114,](#page--1-394) [148,](#page--1-395) [235](#page--1-396) [Einsatzregel 164](#page--1-213) [Eintrittswahrscheinlichkeit 110](#page--1-397) [Ein- und Ausgabe 128](#page--1-398) [E-Mail 189,](#page--1-399) [193](#page--1-400) E-Mail-Adresse [aufspüren 182](#page--1-401) E-Mail-Passwort [suchen 274](#page--1-402) [Embedded Device 46](#page--1-403) [mobiles 115](#page--1-404) [Enlightment 72](#page--1-405) [Enumeration 33](#page-26-2) [Escape-Sequenz 131](#page--1-406) [Ethernet-Netzwerk 270](#page--1-407) [Ethical Hacker 23](#page-16-6) [Ethical Hacking 19](#page-12-3) [Prozess 32](#page-25-1) [Ethik 26](#page-19-1) [Ettercap 274,](#page--1-408) [282](#page--1-409) [Sniff-Modi 275](#page--1-410) EU [Gesetze 150](#page--1-411) [Exchange Server 323](#page--1-412) [Exploit 33,](#page-26-3) [35,](#page-28-8) [221,](#page--1-413) [224,](#page--1-414) [235](#page--1-415) [Definition 106](#page--1-416) [eigene entwickeln 283](#page--1-417) [Zero-Day-Exploits 227](#page--1-418)

[Exploitation 33,](#page-26-4) [235](#page--1-419) [Exploit-Code 119](#page--1-420) [Exploit-Datenbank 283](#page--1-421) [Exploit-Framework 241](#page--1-422)

#### **F**

[Facebook 181](#page--1-423) [Fail Closed 268](#page--1-424) [Fail Open 268](#page--1-425) [False Negative 108](#page--1-426) [False Positive 108](#page--1-427) [Faraday 350](#page--1-428) [Fedora Security Spin 42](#page--1-429) Fehlkonfigurationen [suchen 227](#page--1-430) [Festplatte 74](#page--1-431) [FHS 79](#page--1-432) [Fierce 189](#page--1-433) [File Inclusion 106](#page--1-434) [Filesystem Hierarchy Standard 79](#page--1-435) [Filter 214](#page--1-436) [find 86](#page--1-437) Fingerabdruck [digitaler 174](#page--1-370) [Firewall 181,](#page--1-438) [196](#page--1-439) [Verbindungsscan 215](#page--1-440) [Footprinting 32,](#page-25-2) [169,](#page--1-441) [172](#page--1-442) [Formatierung 74](#page--1-443) [Format String 120](#page--1-444) [for-Schleife 134](#page--1-445) [Forum 181](#page--1-446) [free 87](#page--1-447) [F-Secure BlackLight 340](#page--1-448)

#### **G**

[gedit 128](#page--1-449) [Geheimhaltungsvereinbarung 150](#page--1-450) [Genehmigungsprozess 117](#page--1-451) [Gentoo-Linux 40](#page--1-452) [Gerätedatei 73](#page--1-453) Gesamtrisiko [bewerten 111](#page--1-454) [Gnome 3 37,](#page--1-455) [72](#page--1-456) [Gnome-Desktop-Umgebung 47](#page--1-457) [Google 176](#page--1-458) [Cache 178](#page--1-459) [Direktiven 171,](#page--1-460) [177](#page--1-461) [Dork 172,](#page--1-462) [180](#page--1-463) [Hacking 172,](#page--1-464) [176](#page--1-465) [Hacking Database 180](#page--1-461) [Hacks 179](#page--1-466) [Index 177](#page--1-467) [Suche 178](#page--1-468) [Gray Hat 22](#page-15-6) [grep 86](#page--1-469) [GRUB 61](#page--1-470) [GRUB-Konfiguration 61](#page--1-471) Gruppe [anzeigen 87](#page--1-472) [dedizierte 83](#page--1-351)

#### **H**

[Hacker 20](#page-13-1) [Definition 19](#page-12-4) [Typen 21](#page-14-2) [Hacker-Befehlsshell 241](#page--1-473) [Hacking-Labor 94](#page--1-474) [virtuelle Maschine 94](#page--1-475) [Hail-Mary-Funktion 276,](#page--1-476) [278](#page--1-477) [Handshake 208](#page--1-478) [Hardware 73](#page--1-479) [Hardwareerkennung 52,](#page--1-480) [88](#page--1-481) [Hash 252](#page--1-482) Hash-Algorithmus [Microsoft 257](#page--1-483) [Heap-Buffer-Overflow 283](#page--1-484) [Heap Corruption 120](#page--1-485) [Heap-Speicher-Pointer 120](#page--1-486) [Hintertür 196,](#page--1-487) [329](#page--1-488) [Netcat 330,](#page--1-489) [333](#page--1-490) [Rootkits 338](#page--1-491) [Shell an Port binden 335](#page--1-492) [Windows-Kommandozeile 335](#page--1-493) [Home-Verzeichnis 80](#page--1-494) Host [aktiven ermitteln 201](#page--1-495) [nslookup 187](#page--1-496) [prüfen 205](#page--1-497) [host 185](#page--1-498) Host-Betriebssystem [Shell-Zugriff 104](#page--1-499) [Hosterkennung 208](#page--1-500) Hostname [IP-Adresse ermitteln 186](#page--1-501) [IP-Adresse finden 184](#page--1-502) HTTP-Anforderung [abfangen 298](#page--1-503) [HTTP-Proxy 59,](#page--1-504) [296](#page--1-505) [HTTP-Regression 231](#page--1-506) [HTTP-Verbindung protokollieren 295](#page--1-507) [HTTrack 174](#page--1-508) [Hub 267,](#page--1-509) [270](#page--1-510) [Hybrider Ansatz 116](#page--1-187) [Hydra 237](#page--1-511)

#### **I**

[id 87](#page--1-512) [Image 66](#page--1-513) Incident-Reporting-Prozess [beim Testen 162](#page--1-514) [Index 130](#page--1-515) Informationen [sensible 164](#page--1-516) [Informationsbeschaffung 32,](#page-25-3) [114,](#page--1-517) [146,](#page--1-518) [147,](#page--1-519)  [169,](#page--1-520) 173 [automatisierte Werkzeuge 171](#page--1-522) [dig 188](#page--1-369) [DNS-Server 186](#page--1-523) [E-Mail-Server 189](#page--1-524) [Fierce 189](#page--1-433)

[Forum 181](#page--1-446) [Google 176](#page--1-525) [Maltego 191](#page--1-526) [Metadaten 191](#page--1-527) [MetaGooFil 190](#page--1-528) [Newsgroups 180](#page--1-529) [SearchDiggity 198](#page--1-530) [Sherlock 193](#page--1-531) [Site Report 185](#page--1-532) [Social Engineering 181,](#page--1-533) [195](#page--1-534) [Social Media 181](#page--1-535) [Suchmaschinen 176](#page--1-525) [The Harvester 182](#page--1-536) [über E-Mail-Adresse 193](#page--1-400) [über Person 192](#page--1-537) [Website 174](#page--1-538) [Whois 184](#page--1-539) [Init-System 89](#page--1-540) [input\(\) 129](#page--1-541) [Instagram 181](#page--1-542) [Integer Overflow 120](#page--1-543) [Integrated Penetration-Test Environment](#page--1-544)  350 [Integrität 103](#page--1-545) [Interceptor Proxy 289](#page--1-546) Interface [suchen 275](#page--1-547) Internetdienstanbieter [Berechtigung einholen 159](#page--1-548) [Interpreter 128,](#page--1-549) [136](#page--1-550) [Interpretersprache 300](#page--1-551) [Intrusion-Detection-System 172](#page--1-552) IP-Adresse [Auswertung 197](#page--1-553) [über Hostnamen finden 184](#page--1-554) [IP-Bereich 150](#page--1-555) [IPE 350](#page--1-556) [iProxy 289](#page--1-557) [ISO-Image 45](#page--1-558) [herunterladen 45](#page--1-559) [Ispci 88](#page--1-560) [Ispcmcia 88](#page--1-561) [Isusb 88](#page--1-562)

#### **J**

[Java 127,](#page--1-563) [318](#page--1-564) [Java-Applet-Angriff 318](#page--1-565) [JavaScript 126,](#page--1-566) [305](#page--1-567) [jobs 86](#page--1-568) [John the Ripper 256,](#page--1-569) [260](#page--1-570) [üben 281](#page--1-571) [Journal 87](#page--1-572) [JtR](#page--1-573) *siehe* John the Ripper [Juice Shop 97,](#page--1-574) [312](#page--1-575)

#### **K**

Kali [Update 68](#page--1-576) [Kali-Homepage 65](#page--1-577) [KDE 72](#page--1-578)

Kennwort [analysieren 269,](#page--1-179) [354](#page--1-579) [Benutzerkennwörter 55](#page--1-240) [Root-Benutzer 55](#page--1-580) Kennwort-Angriff [offline 121](#page--1-581) [online 121](#page--1-582) [Kernel 72,](#page--1-583) [73](#page--1-584) [Protokoll 87](#page--1-585) [Kernel Space 72](#page--1-586) [kill 86](#page--1-587) [Klartext-Netzwerkprotokoll 270](#page--1-588) Klonvorgang [Website 175](#page--1-589) [Kommandozeile 76,](#page--1-235) [135](#page--1-590) [Kommandozeilenbefehl 171](#page--1-591) [Kommentar 129](#page--1-592) Kommunikation [im Notfall 161](#page--1-593) [mit Kunden 161](#page--1-594)<br>Verschlüsselung 163 Kommunikationskanal [Netcat 331](#page--1-596) [Kommunikationsressource 89](#page--1-597) [Konfigurationsdatei 81,](#page--1-598) [181](#page--1-599) [Konkatenation 131](#page--1-600) Konsole [virtuelle 76](#page--1-601) [Kontrollstruktur 132](#page--1-602) [Kritisches System 147](#page--1-603)

**L** [LAN-Manager 257](#page--1-604) [Laufzeitinformation 87](#page--1-605) [legion 219](#page--1-606) [len\(\) 131](#page--1-607) [Linux 28,](#page-21-1) [71,](#page--1-608) [72](#page--1-609) [Distributionen 13](#page-9-2) [Passwörter hacken 259](#page--1-610) [Systemstruktur 58](#page--1-611) [Updates 97](#page--1-612) [Listener 331](#page--1-613) [LLMNR 263](#page--1-614) [LM-Passwort 258](#page--1-615) [Log 87](#page--1-616) [Login-Shell 79](#page--1-617) [ls 78](#page--1-599) [lshw 89](#page--1-618) [LXDE 72](#page--1-619)

#### **M**

[MAC-Adresse 268](#page--1-620) [fluten 270](#page--1-621) [MAC-Flooding 270](#page--1-622) [verhindern 271](#page--1-623) [macof 270](#page--1-624) macOS [Passwörter hacken 259](#page--1-625) [Maltego 191](#page--1-526) Managed Service Provider [Berechtigung einholen 159](#page--1-626) [Man-in-the-Middle-Angriff 101,](#page--1-627) [274,](#page--1-628) [282](#page--1-629) Manual Page [aufrufen 187](#page--1-630) [Master Boot Record 62](#page--1-631) [MATE Desktop 39](#page--1-632) [MBR 61](#page--1-633) [Medusa 237](#page--1-634) [üben 281](#page--1-635) [Metadaten 190](#page--1-636) [MetaGooFil 190](#page--1-528) [Metasploit 240,](#page--1-637) [241](#page--1-638) [Dokumentation 246](#page--1-639) [Payload 243,](#page--1-640) [248](#page--1-641) [Rang 244](#page--1-642) [Schwachstelle 243](#page--1-643) [üben 281](#page--1-644) [Metasploitable 95](#page--1-645) [Metasploit Unleashed 281](#page--1-646) [Meterpreter 240,](#page--1-647) [249,](#page--1-648) [255,](#page--1-649) [320,](#page--1-650) [341](#page--1-651) [als Payload 255](#page--1-652) [üben 282](#page--1-653) [Meterpreter-Shell 255](#page--1-654) Metrik [Zeitschätzung 151](#page--1-616) Microsoft Hyper- $\bar{V}$  63 [Mikrocontroller 326](#page--1-656) [mkdir 78](#page--1-657) [Mobiles Endgerät 115](#page--1-404) [mount 74](#page--1-658) [msfconsole 242](#page--1-659) [Multitasking 75](#page--1-660) [mv 78](#page--1-661)

#### **N**

[Nacharbeiten 148](#page--1-662) [Nachbearbeitung 329](#page--1-663) [Nachverfolgung 33](#page-26-5) Namensauflösung [ohne DNS-Server 263](#page--1-664) [Namenserver 172](#page--1-665) [nano 135](#page--1-666) [National Vulnerability Database 222,](#page--1-667) [224](#page--1-668) [Ncat](#page--1-669) *siehe* Netcat [Netbus 345](#page--1-670) [Netcat 330](#page--1-671) [Dateien übertragen 333](#page--1-672) [dauerhafte Netzwerkverbindung 332](#page--1-673) [Hintertür 333](#page--1-490) [Kommunikationskanal 331](#page--1-596) [Prozess binden 334](#page--1-674) Netzwerk [Administrator 181](#page--1-675) [Angriff 35](#page-28-4) [Ethernet-Netzwerk 270](#page--1-407) [Klartext-Netzwerkprotokoll 270](#page--1-588) [Netzwerkdateisystem 75](#page--1-676) Netzwerkinfrastruktur [Penetrationstest 219](#page--1-677) [Netzwerkkonfiguration 53](#page--1-678) [Netzwerkprotokoll-Analysator 271](#page--1-679)

Netzwerk-Scan [beschränkt 222](#page--1-680) [extern 222](#page--1-681) [intern 221](#page--1-682) [umfassend 222](#page--1-683) [Netzwerk-Sniffer 269](#page--1-684) [Netzwerk-Sniffing 267](#page--1-685) [Netzwerk-Sniffing-Attacke 274](#page--1-686) [Netzwerkverkehr 269](#page--1-687) [abhören 267](#page--1-688) [analysieren 269](#page--1-180) [ausspähen 267](#page--1-689) [überwachen 274](#page--1-690) [unverschlüsselt 267](#page--1-691) [NFS 75](#page--1-692) [Nikto 288](#page--1-693) [NIST-Sonderpublikation 110](#page--1-694) [Nmap 173,](#page--1-695) [206,](#page--1-696) [207,](#page--1-697) [223,](#page--1-698) [278,](#page--1-699) [331](#page--1-700) [Bericht 355](#page--1-245) [Versions-Scan 212](#page--1-701) [Nmap Script Engine 203,](#page--1-702) [215](#page--1-703) [Non-Promiscuous Mode 267](#page--1-704) Normierung [Assessments 117](#page--1-206) [Notfallkontaktliste 161](#page--1-705) [NSE 203,](#page--1-706) [215](#page--1-707) [NSE-Skript 215](#page--1-708) [nslookup 187](#page--1-709) [NTLM 258](#page--1-710) [NTP-Server 55](#page--1-711) [NULL-Scan 214](#page--1-336)

#### **O**

[Offener Port 148](#page--1-712) [Offensive Security 360](#page--1-713) [Office-Dokument 190](#page--1-714) [Online-Passwortcracker 237](#page--1-715) [Onlineshop 298,](#page--1-716) [301](#page--1-717) [Open Source 71](#page--1-718) [Open-Source-Forensik-Plattform 42](#page--1-719) [OpenVAS 223,](#page--1-720) [226](#page--1-721) [Bericht 352](#page--1-722) [Berichtsfunktion 355](#page--1-723) [Installation prüfen 98](#page--1-724) [installieren 97](#page--1-725) [Services starten 99](#page--1-726) [Web Interface 99](#page--1-727) [OpenVZ 63](#page--1-728) [Oracle-Padding-Exploit 235](#page--1-729) [Oracle VirtualBox 63](#page--1-730) [Installation 63](#page--1-731) [OSSTMM 360](#page--1-732) [OSVDB 216](#page--1-733) [OWASP 307,](#page--1-734) [364](#page--1-735) [Top-Ten 312](#page--1-736) [OWASP-ZAP 174](#page--1-737) [Owner 82](#page--1-738)

#### **P**

[Package Manager 61](#page--1-739) [Padding 151](#page--1-740) [Paket 205](#page--1-741) [PAM 79](#page--1-742) [Parallels Desktop for Mac 63](#page--1-743) [Parrot OS 39](#page--1-744) [Partitionierung 56](#page--1-745) [geführte 56](#page--1-746) [Passives Scannen 173](#page--1-747) Passwort [Cracken über das Netzwerk 255](#page--1-113) [decodieren 270](#page--1-748) [hacken 250](#page--1-749) [hacken, Linux und macOS 259](#page--1-750) [Hash 251](#page--1-751) [Klartext 252](#page--1-752) [LM-Passwort 258](#page--1-615) [lokales Cracking 252](#page--1-753) [SAM-Datei 252](#page--1-754) [Wörterbuch 282](#page--1-755) [zurücksetzen 260](#page--1-756) [Passwort-Attacke 121](#page--1-757) [Passwort-Dump 354](#page--1-758) [Patch-Level 107](#page--1-759) [PATH 78](#page--1-760) [Payload 235,](#page--1-761) [241](#page--1-762) [Bind-Payload 248](#page--1-258) [Meterpreter 341](#page--1-763) [Reverse-Payload 249](#page--1-764) [USB-Stick 324](#page--1-765) [PCI-Gerät 88](#page--1-766) [PCMCIA-Karte 88](#page--1-767) [Penetrationstest 24,](#page-17-1) [25,](#page-18-0) [45](#page--1-768) [Ablauf 145](#page--1-769) [Reihenfolge der Schritte 146](#page--1-770) [traditioneller 105,](#page--1-771) [113](#page--1-772) [Vier-Schritte-Prozess 145](#page--1-773) [Web 307](#page--1-774) [Ziel 157](#page--1-775) [Penetration Tester 23](#page-16-7) [Pentoo Linux 40](#page--1-776) [Permission to Attack 118,](#page--1-777) [166](#page--1-778) [Pfad 74](#page--1-779) [Phishing 35,](#page-28-9) [306](#page--1-780) [Seite einrichten 315](#page--1-781) [Web-Vorlage 324](#page--1-782) [PHP 126](#page--1-783) [PID 75,](#page--1-784) [86](#page--1-785) [Ping 139,](#page--1-786) [201,](#page--1-787) [204](#page--1-788) [automatisch 205](#page--1-789) [Pipal 354](#page--1-71) [Pivoting 207](#page--1-790) [Planung 32](#page-25-4) [Pluggable Authentication Module 79](#page--1-791) [Poisoning 263](#page--1-792) [Port 89,](#page--1-793) [202](#page--1-794) [offener 148](#page--1-712) [Protokoll 206](#page--1-795) [Portbereich 208](#page--1-796)

[Portnummer 202](#page--1-364) [Portscan 148,](#page--1-797) [202,](#page--1-97) [206,](#page--1-798) [276](#page--1-799) [Geschwindigkeit 218](#page--1-800) [Timing 218](#page--1-801)  $Tool 206$ [Varianten 207](#page--1-803) [Post-Exploitation 33](#page-26-6) [PowerShell 326](#page--1-804) [print 129](#page--1-805) [Privatsphäre 26](#page-19-2) [Privilege Escalation 33](#page-26-7) Programmausführungsfluss [steuern 119](#page--1-806) [Programmkonfiguration 71](#page--1-807) [Promiscuous Mode 267](#page--1-808) [Proof-of-Concept-Code 119](#page--1-809) [Protokoll 87](#page--1-810) [Adresse 59](#page--1-812) [konfigurieren 296](#page--1-813) [ZAP 307](#page--1-814) [Prozess 75](#page--1-815) [Signal 86](#page--1-816) [verwalten 86](#page--1-817) [Prozess-ID 86](#page--1-818) [Prozessorarchitektur 107](#page--1-819) [Prozessorkern 76](#page--1-820) [Prozesspriorität 75](#page--1-821) [ps aux 86](#page--1-822) [PTA 118](#page--1-823) [PTES 360](#page--1-824) [PTF 361](#page--1-825) [pwd 77](#page--1-826) [Python 125,](#page--1-827) [128](#page--1-828)

**Q** [QEMU 63](#page--1-829) [Qualys Community Edition 223](#page--1-830) [Quelltext 71](#page--1-831)

**R** [Race Conditions 106](#page--1-832) [Randgerät 203](#page--1-833) [range\(\)- 134](#page--1-834) [Recherche 171](#page--1-835) [Rechte 82](#page--1-836) [administrative 251](#page--1-837) [Sonderrechte 84](#page--1-838) [Rechtemanagement 81](#page--1-839) [RecordMyDesktop 354](#page--1-840) [Redirection 85](#page--1-841) [Red Team 23](#page-16-8) [Relay-Attacke 265](#page--1-842) [Remote-Authentifizierungsdienste 237](#page--1-843) [Remote-Codeausführung 244](#page--1-844) [Remotecomputer 246](#page--1-845) [Remotedienste 237](#page--1-212) [Remote-Test 164](#page--1-846) [offene finden 218](#page--1-847) [Rendering 348](#page--1-848) [deaktivieren 265](#page--1-849)

[Responder \(Tool\) 263](#page--1-850) Ressourcenverbrauch<br>Angriff auf 119 [Reverse-Payload 249](#page--1-764) [RFC 212](#page--1-852) [Richtlinien 31](#page-24-1) [Ringbuffer 87](#page--1-853) [Risiko 105](#page--1-854) [Risikobewertung 109,](#page--1-137) [110,](#page--1-855) [112,](#page--1-856) [221](#page--1-857) [rm 78](#page--1-858) [Root 74](#page--1-859) [Root-Benutzer 69](#page--1-860) [Kennwort 55](#page--1-580) [Rootkit 330,](#page--1-861) [337](#page--1-862) [Hintertür 338](#page--1-491) [Risiko 344](#page--1-863) [Verteidungsstrategien 339](#page--1-864) [Rootkit Revealer 340](#page--1-865) Root-Passwort [Sparta 220](#page--1-866) [Router 275](#page--1-867) [RST-Paket 209](#page--1-868)

#### **S**

[SAM 266](#page--1-869) [Samdump2 254](#page--1-870) Scan [authentifizierter 108](#page--1-216) [automatisierter 108](#page--1-218) [NMAP 202](#page--1-871) [passiver 310](#page--1-872) [Schwachstellen-Scans 109](#page--1-873) [Scannen 32,](#page-25-5) [114](#page--1-874) [aktives 173](#page--1-178) [passives 173](#page--1-747) [Schleife 133,](#page--1-757) [139](#page--1-875) [Schnittstelle 73](#page--1-876) [suchen 275](#page--1-547) [Schwachstelle 34,](#page-27-2) [105](#page--1-877) [Definition 105](#page--1-878) [Schweregrad 203](#page--1-879) [Schwachstellenanalyse 105,](#page--1-880) [107,](#page--1-881) [158](#page--1-882) Schwachstellenanalyse-Tool [automatisiertes 119](#page--1-883) [Schwachstellendatenbank 224](#page--1-884) [Schwachstellenermittlung 33](#page-26-8) [Schwachstellen-Scan 109,](#page--1-873) [148,](#page--1-885) [203,](#page--1-886) [221,](#page--1-887) [295](#page--1-888) [automatisiert 309](#page--1-889) [Ergebnisse 108](#page--1-890) [Nikto 288](#page--1-891) [Reichweite 221](#page--1-892) [ZAP 310](#page--1-510) [Schwachstellen-Scanner 97,](#page--1-893) [109](#page--1-894) [Metasploit 242](#page--1-895) Schwachstellen-Scan-Tool [Eigenschaften 222](#page--1-896) [Übersicht 223](#page--1-616) [Scope 149](#page--1-897) [Scope Creep 152](#page--1-898) Scoping [indirektes 150](#page--1-899)

[Script Kiddies 22](#page-15-7) [SearchDiggity 198](#page--1-530) [Security-Audit 45](#page--1-900) Seite [rendern 349](#page--1-901) [Sensible Informationen 164](#page--1-516) Server [Standort 160](#page--1-902) [Service 91](#page--1-903) [Abhängigkeiten 92](#page--1-904) [Status 92](#page--1-905) [Service-Manager 91](#page--1-906) [Service Pack 280](#page--1-907) [Service-Unit 92](#page--1-908) [Session-Management 290](#page--1-909) [SET 315](#page--1-910) [setgid 82](#page--1-911) [setuid 82](#page--1-912) [SHA-Hash 260](#page--1-913) [Shell 76,](#page--1-914) [77,](#page--1-915) [78,](#page--1-916) [207](#page--1-917) [Shell-Zugriff 104](#page--1-918) [Sherlock 193](#page--1-531) [Sicherheitsexperte 23](#page-16-9) [Sicherheitskonferenz 363](#page--1-919) [Sicherheitslücke 107](#page--1-920) Sicherheitsprofil [erstellen 172](#page--1-921) [Sicherheitsrisiko 34](#page-27-3) [Sicherungspunkt 95](#page--1-922) [Siege 231](#page--1-923) [URL-Formate 232](#page--1-924)<br>Signatur 107 [erstellen 108](#page--1-926) [Signaturset 110](#page--1-927) [Site Report 185](#page--1-532) [Sitzung 79](#page--1-928)<br>Skript 136 [ausführen 137](#page--1-930) [Slicing 131](#page--1-931) [SMB 265](#page--1-932) [SMB Relay 265](#page--1-933) [Sniffing 267,](#page--1-934) [271](#page--1-935) [Sniffing Tool 108,](#page--1-936) [282](#page--1-937) [Socat 345](#page--1-938) [Social Engineering 35,](#page-28-10) [172,](#page--1-939) [181,](#page--1-940) [195](#page--1-534) [Datenträger 196](#page--1-941)<br>Informationsbeschaffung 181 **[Social Engineering Toolkit](#page--1-942) siehe SET** [Social Media 181](#page--1-943) Software [freie 71](#page--1-944)<br>Open Source 71 [Softwareversion 108](#page--1-945) [Sparta 219](#page--1-946) [Spear Phishing 317](#page--1-947) [Speicherbeschädigung 119](#page--1-948) [bootfähiges 50](#page--1-264)<br>Speicherplatz<br>[verfügbarer 87](#page--1-949)<br>[Spider 286,](#page--1-950) [295,](#page--1-951) [309](#page--1-952) [Tools 295](#page--1-953)

[Spiderangriff 298](#page--1-954) [ZAP 309](#page--1-955) [Spracheinstellung 50](#page--1-956) [SQL 301](#page--1-957) [Kommentar 302](#page--1-958) [SQL-Injection 104,](#page--1-959) [106,](#page--1-960) [120,](#page--1-961) [300,](#page--1-962) [301](#page--1-963) [SSH 218,](#page--1-964) [269](#page--1-965) [ssh.service 92](#page--1-966) [Stack Buffer Overflow 120](#page--1-967) [Stackoverflow 30,](#page-23-2) [283](#page--1-968) [Standard-Angriffsziel 115](#page--1-185) [Standard-Assessment 115](#page--1-207) [Standard-Linux-Kernel 53](#page--1-969) [Startwert 140](#page--1-970) [Statistik 354](#page--1-971) Statusbericht [Häufigkeit 163](#page--1-972) [Statusbesprechung 165](#page--1-65) [Stealth-Scan 209](#page--1-973) [Sticky-Bit 83](#page--1-974) [Stresstest 160](#page--1-975) [String 130](#page--1-976) Subdomäne [aufspüren 182](#page--1-977) [Subnetz 95](#page--1-978) [SubSeven 345](#page--1-979) Suche [Dateierweiterungen 179](#page--1-980) [PDF 179](#page--1-981) [Verzeichnisse 178](#page--1-982) [Suchmaschine 176](#page--1-525) [Superuser 77](#page--1-983) [Superuser-Root-Konto 54](#page--1-984) [Switch 268](#page--1-985) [Symlink 92](#page--1-986) [SYN-Scan 209](#page--1-987) [Syskey-Bootschlüssel 254](#page--1-988) System [kritisches 147](#page--1-603) [systemctl 89](#page--1-989) [Systemd 87,](#page--1-990) [91](#page--1-991) [Systeminformationen 87](#page--1-616) Systemressource [Berechtigungssystem 81](#page--1-992)

#### **T**

[Target-Unit 92](#page--1-993) [Tastaturlayout 52](#page--1-994) [TCP 206,](#page--1-995) [330](#page--1-996) [Tcpdump 282](#page--1-997) [TCP-Verbindungsscan 208](#page--1-336) [Telnet 218](#page--1-998) Terminal [aufrufen 76](#page--1-999) Testbericht [Aufbau 355](#page--1-1000) [schreiben 355](#page--1-1001) [verschlüsseln 359](#page--1-1002) [Test Lab Environment 96](#page--1-1003) [Testumgebung 96](#page--1-1004)

[Text-Datei 85](#page--1-337) [Texteditor 85,](#page--1-1005) [128](#page--1-1006) [TheHarvester 182](#page--1-536) [Threats pro Scan 109](#page--1-1007) Tool [automatisiertes 109](#page--1-219) [installieren 97](#page--1-1008) [Man-in-the-Middle-Angriffe 269](#page--1-1009) [Netzwerk überwachen 269](#page--1-1010) [Validierungsprozess 118](#page--1-1011) [Torrent 46](#page--1-1012) [Traditioneller Penetrationstest 105,](#page--1-771) [113](#page--1-772) [Transparenz 33](#page-26-9) [Tripwire 173](#page--1-1013) [True Negative 108](#page--1-1014) [True Positive 108](#page--1-1015) [Twitter 181](#page--1-1016) [type 79](#page--1-1017)

#### **U**

[Übernahme von Systemen 240](#page--1-1018) [Ubuntu 37,](#page--1-1019) [40,](#page--1-1020) [42](#page--1-1021) [UDP 206,](#page--1-1022) [330](#page--1-1023) [UDP-Scan 211](#page--1-62) [Probleme 212](#page--1-1024) [umask 84](#page--1-1025) [Umfrage 324](#page--1-1026) [Umgebungsvariable 79](#page--1-1027) [Unified Sniffing 275](#page--1-1028) [Unix 73](#page--1-1029) [Unix-basiertes Betriebssystem 49](#page--1-1030) [Unix-Crypt\(3\)-Hash 256](#page--1-1031) [Update 97](#page--1-1032) [Kali 68](#page--1-576) [USB-Gerät 88](#page--1-1033) USB-Stick [für Payload 324](#page--1-1034) [User-Agent 350](#page--1-1035) [User-ID anzeigen 87](#page--1-1036) [User-Space 72](#page--1-1037) [User-Verzeichnis 74](#page--1-1038)

#### **V**

Validierungsprozess [Tools 118](#page--1-1011) [Variable 79,](#page--1-1039) [130,](#page--1-1040) [138](#page--1-1041) [Datentyp 130](#page--1-1042) [VeraCrypt 359](#page--1-1043) [Verfügbarkeit 103](#page--1-1044) Verschlüsselung [Kommunikation mit Kunden 163](#page--1-595) [Versteckte Datei 81](#page--1-338) [Vertrauenswürdigkeit 26](#page-19-3) [Vertraulichkeit 103](#page--1-1045) [Verzeichnis 74](#page--1-1046) [Rechte 82](#page--1-1047) [Verzeichnisbaum 77](#page--1-339) [Verzweigung 132](#page--1-1048) [VFAT 74](#page--1-1049)

[VirtualBox 63,](#page--1-1050) [66](#page--1-1051) [Installation 63](#page--1-1052) [Virtualisierungssoftware 63,](#page--1-1053) [65](#page--1-1054) [Virtuelle Konsole 76](#page--1-601) [Virtuelle Maschine 65](#page--1-1055) [erstellen 66](#page--1-1056) [Virtuelles Dateisystem 88](#page--1-343) [VMware 63](#page--1-1057) [VMware Workstation 63](#page--1-1058) [VNC 246](#page--1-1059) [VNC-Injection 247](#page--1-1060) [VNC-Payload 255](#page--1-1061) Vorfall [Definition 162](#page--1-1062) [VPN-Netzwerk 230](#page--1-1063) [Vulnerability 106](#page--1-1064) [Vulnerability Analysis 107](#page--1-1065) [Vulnerability-Scanner 227](#page--1-1066)

#### **W**

[Wants 93](#page--1-1067) [Watobo 289](#page--1-1068) [Webanwendung 115](#page--1-1069) [Webapplication 107](#page--1-1070) [Web-Crawler 172](#page--1-1071) [WebGoat 311](#page--1-1072) [Windows 311](#page--1-1073) [Webhacking 285](#page--1-1074) [Tools 286](#page--1-1075) [Webkit-Rendering 348](#page--1-1076) [Web-Penetrationstest 307,](#page--1-774) [350](#page--1-1077) [WebScarab 295](#page--1-1078) [Web-Schwachstelle 120](#page--1-1079) Webserver [Schwachstellen suchen 288](#page--1-1080) [Website 174](#page--1-538) [Klonvorgang 175](#page--1-589) [Offline-Kopie 174](#page--1-1081) [Webspider 287](#page--1-1082) [Webtransaktion 286](#page--1-1083) [Weihnachtsbaum-Scan 212](#page--1-1084) [which 78](#page--1-1085) [while-Schleife 133](#page--1-1086) [White-Box-Assessment 116](#page--1-208) [White Hat 22](#page-15-8) [White Hat Hacker 23](#page-16-10) [Whois 184](#page--1-539) [Linux 184](#page--1-1087) [whois-Abfrage 172](#page--1-1088) [Wildcard 86,](#page--1-1089) [301](#page--1-1090) [Windows 95](#page--1-1091) [Passwort-Hash 253](#page--1-1092) [Windows 7 280](#page--1-1093) [Windows-Installation 174](#page--1-1094) [Windows-Rechner 72](#page--1-1095) [Wireshark 173,](#page--1-1096) [271](#page--1-759) [Wissensdatenbank 29](#page-22-1) [WLAN Access Point 326](#page--1-1097) [Worst-Case-Szenario 113](#page--1-1098)

#### **X**

[XFCE 72,](#page--1-1099) [91](#page--1-1100) [XFCE-Desktop 37](#page--1-1101) [XSS 304](#page--1-1102) [DOM-gestützt 306](#page--1-1103) [gespeichert 306](#page--1-1104) [reflektiert 306](#page--1-1105) [XSS-Angriff 120](#page--1-1106)

#### **Y**

[Yahoo 180](#page--1-1107)

#### **Z**

[Zahl \(Python\) 130](#page--1-1108) [Zahlungsmethode 160](#page--1-1109) [ZAP 307](#page--1-1110) [Informationen abfangen 307](#page--1-1111) [Proxy 307](#page--1-814)

[Schwachstellen-Scan 310](#page--1-510) [Spiderangriff 309](#page--1-955) [Zeitanforderung 166](#page--1-1112) [Zeitplan 164](#page--1-214) [Zeitschätzung 151](#page--1-616) [Puffer 151](#page--1-1113) [Zenmap 206](#page--1-1114) [Zero-Day-Exploit 227](#page--1-418) [Zertifizierung 29](#page-22-2) [Zonentransfer 188](#page--1-1115) [Zonenübertragung 187](#page--1-1116) [ZSH-Terminal 352](#page--1-1117) Zugang [administrativer 148](#page--1-176) Zugriff [festigen 148](#page--1-1118)

#### © des Titels »Einstieg in Ethical Hacking« (ISBN 9783747506912) 2024 by mitp Verlags GmbH & Co. KG, Frechen. Nähere Informationen unter: http://www.mitp.de/0691